Приложение I.3 к ППССЗ 11.02.16 Монтаж, техническое обслуживание и ремонт электронных приборов и устройств

# РАБОЧАЯ ПРОГРАММА ПРОФЕССИОНАЛЬНОГО МОДУЛЯ

# **ПМ.03 Проектирование электронных приборов и устройств на основе печатного монтажа**

Рабочая программа профессионального модуля разработана с учетом примерной основной образовательной программы по специальности 11.02.16 Монтаж, техническое обслуживание и ремонт электронных приборов и устройств, зарегистрированной в реестре ПООП 17.05.2017 г., регистрационный номер 11.02.16-170517

Организация-разработчик: краевое государственное бюджетное профессиональное образовательное учреждение «Спасский индустриально – экономический колледж»

Разработчик:

Рабочая программа профессионального модуля по специальности 11.02.16 Монтаж, техническое обслуживание и ремонт электронных приборов и устройств согласована и утверждена на заседании цикловой комиссии электротехнических и информационных дисциплин

### **СОДЕРЖАНИЕ**

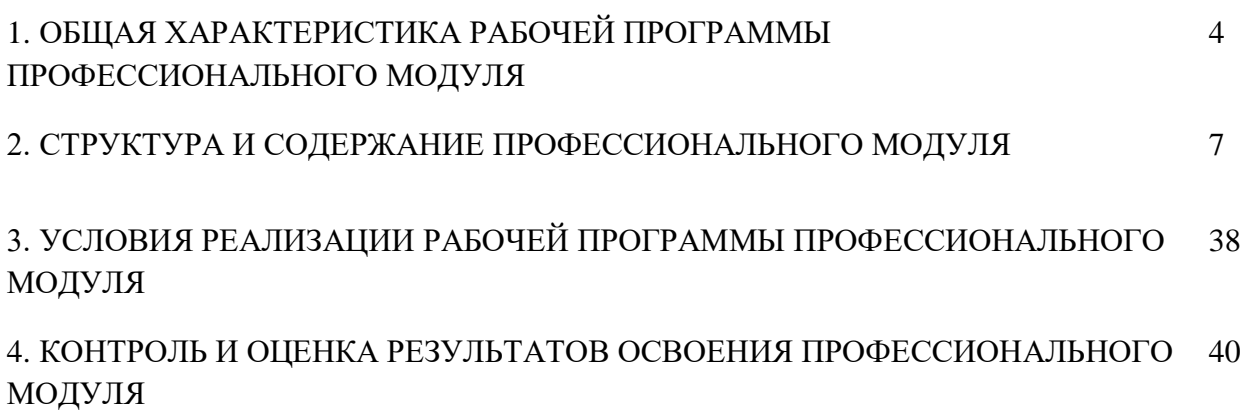

### **1. ОБЩАЯ ХАРАКТЕРИСТИКА РАБОЧЕЙ ПРОГРАММЫ ПРОФЕССИОНАЛЬНОГО МОДУЛЯ**

#### **1.1. Цель и планируемые результаты освоения профессионального модуля**

В результате изучения профессионального модуля студент должен освоить основной вид деятельности ВД.3 Проектирование электронных приборов и устройств на основе печатного монтажа и соответствующие ему общие компетенции и профессиональные компетенции:

#### **1.1.1. Перечень общих компетенций**

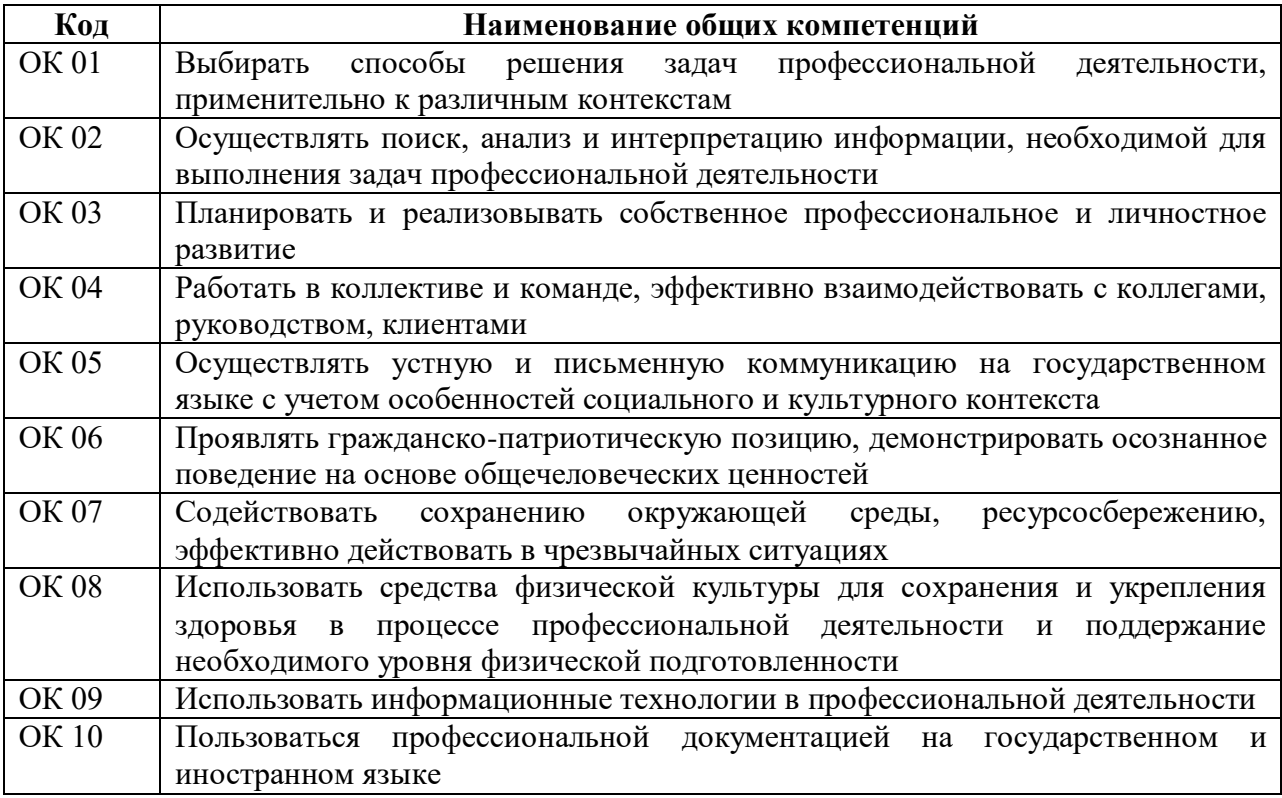

### **1.1.2. Перечень профессиональных компетенций**

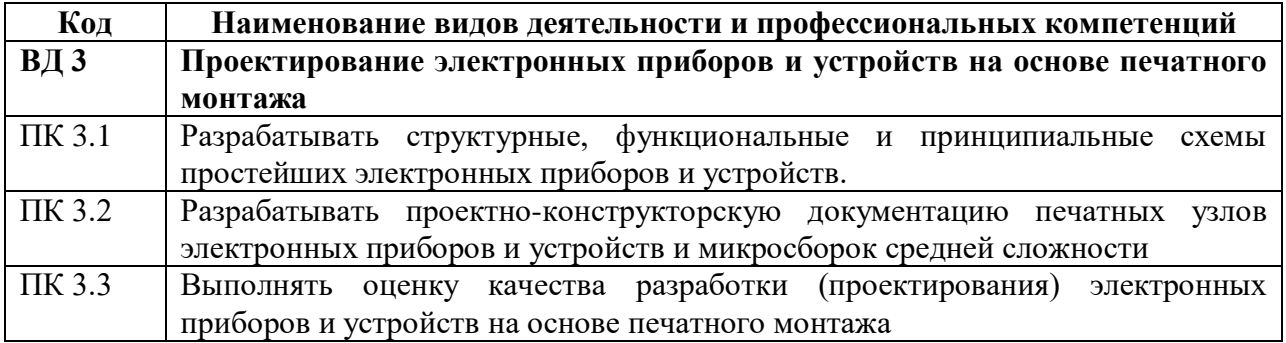

# **1.1.3. В результате освоения профессионального модуля студент должен:**

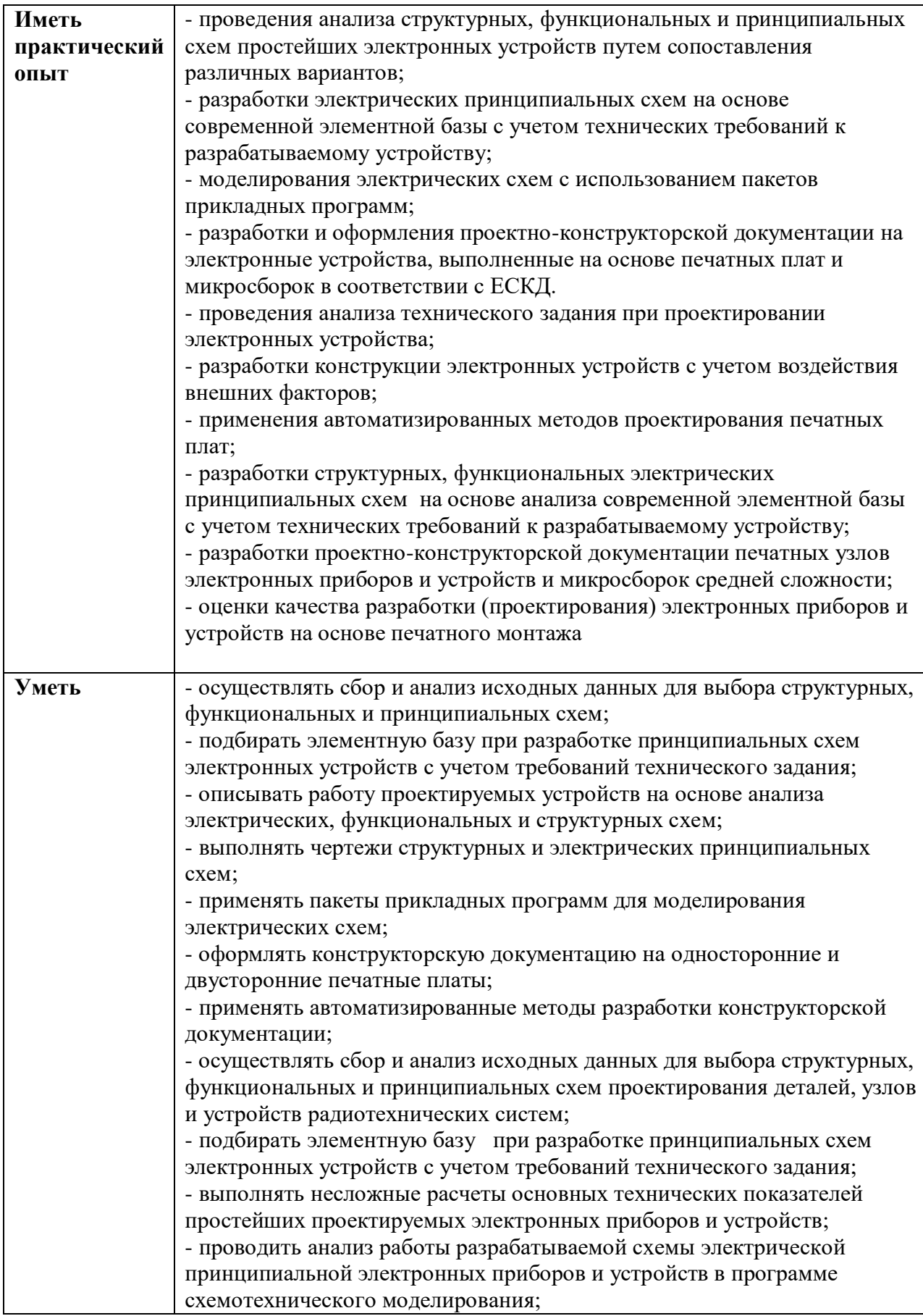

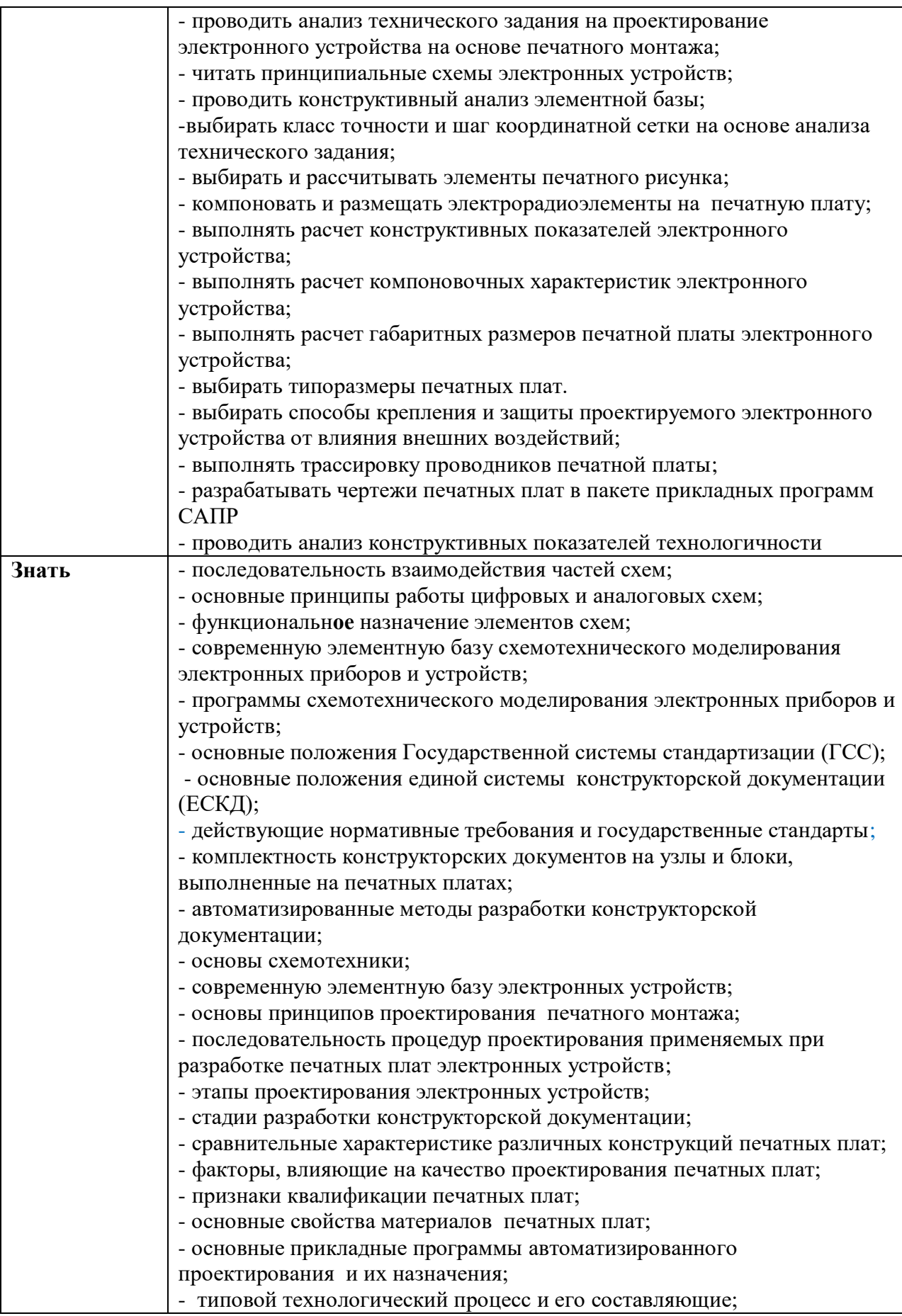

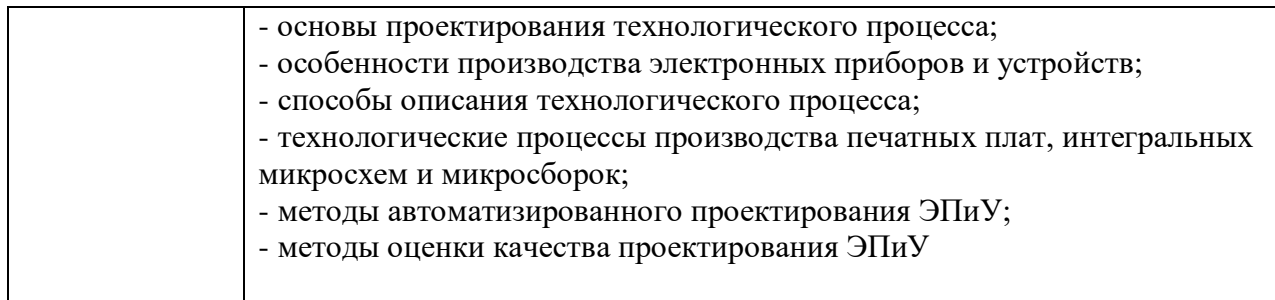

### **1.2. Количество часов, отводимое на освоение профессионального модуля**

Всего часов – 1002 ч, из них:

- МДК 646 ч обязательной учебной нагрузки;
- практика 216 ч, в том числе учебная 36 ч, производственная 180 ч;
- самостоятельная работа *–* 64 ч;
- консультации 40 ч;
- промежуточная аттестация *–* 36 ч, в том числе на экзамен по модулю *–* 6 ч.

### **2. СТРУКТУРА И СОДЕРЖАНИЕ ПРОФЕССИОНАЛЬНОГО МОДУЛЯ**

### **2.1. Структура профессионального модуля**

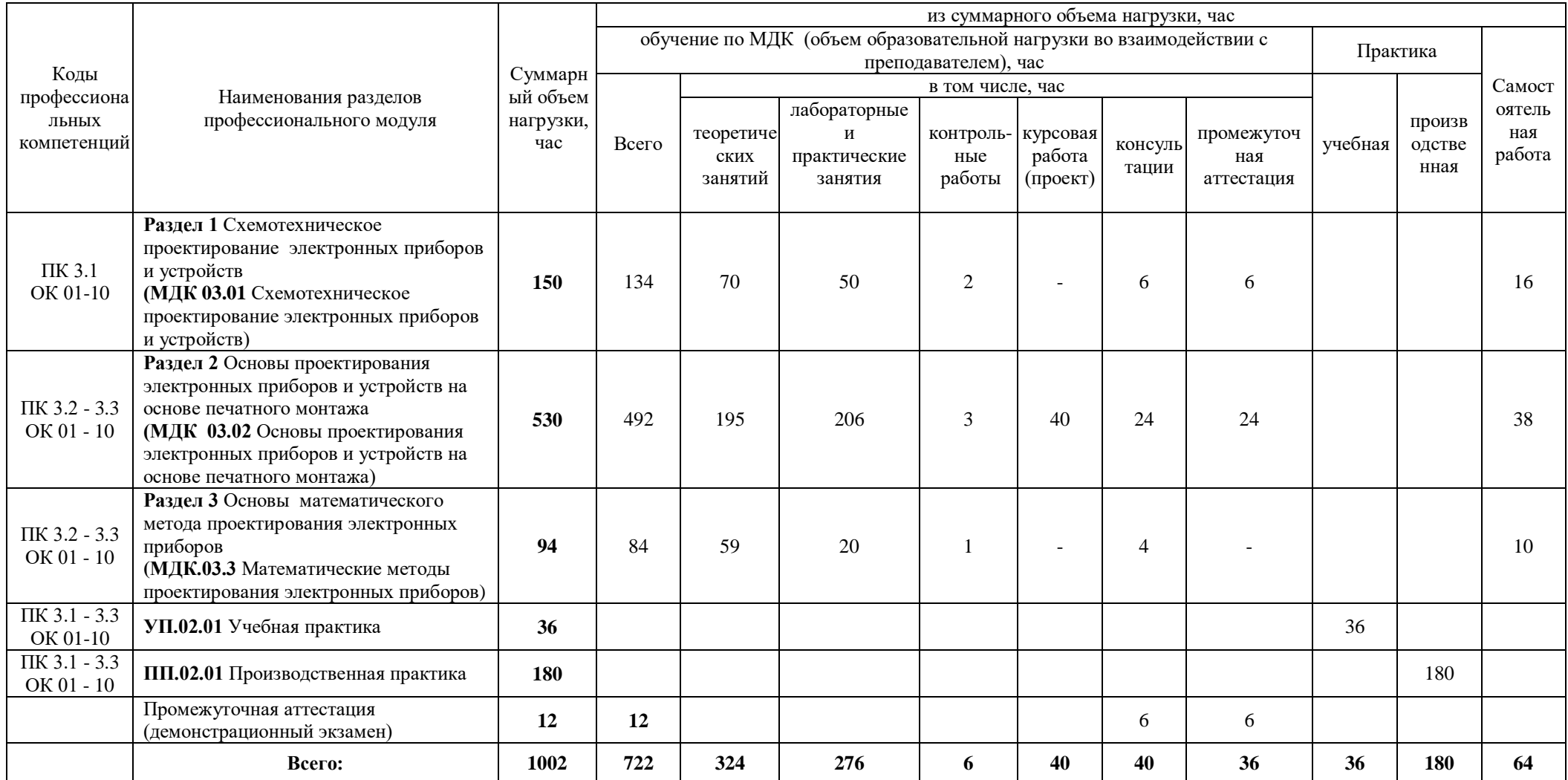

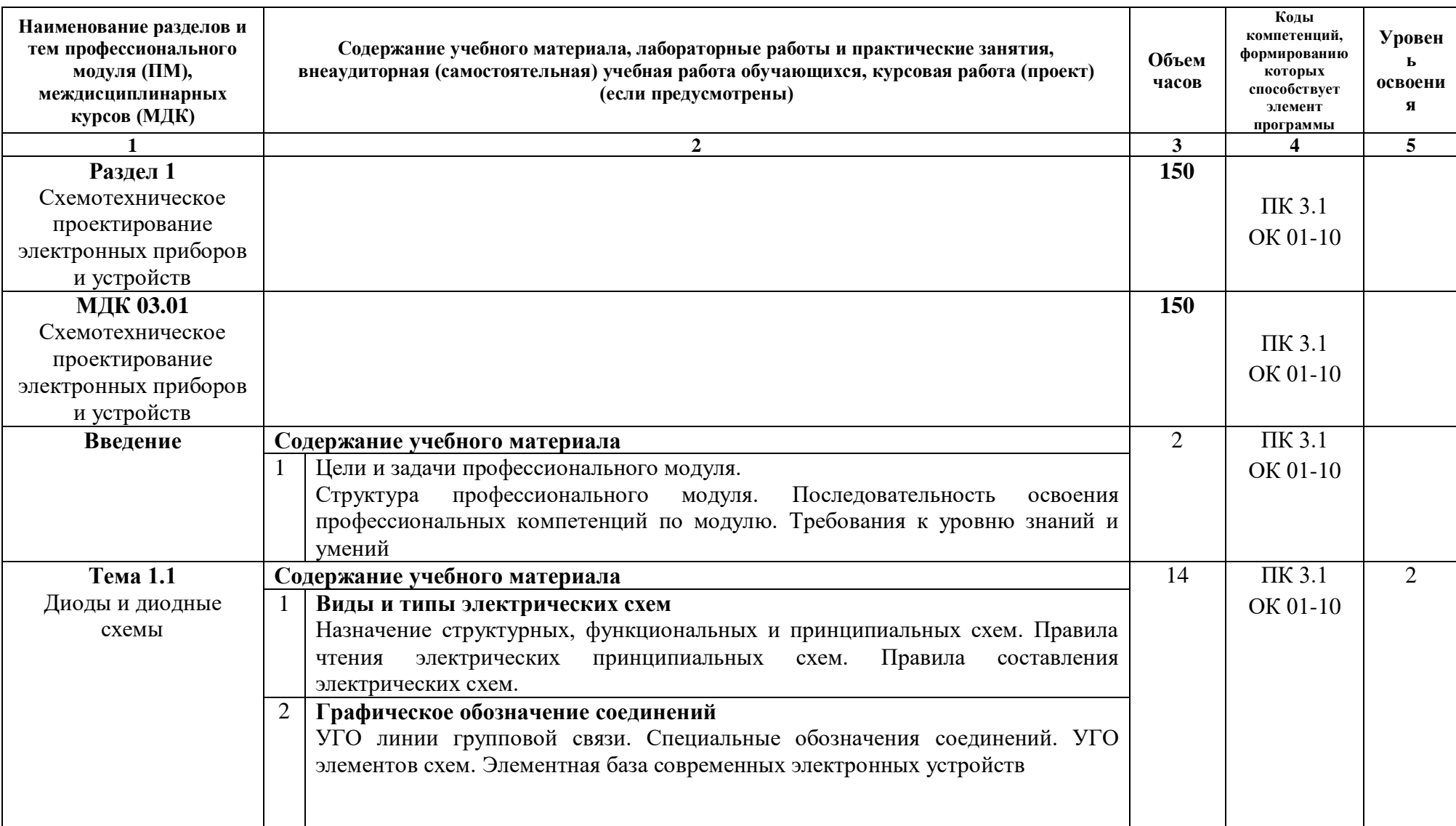

# **2.2. Тематический план и содержание профессионального модуля**

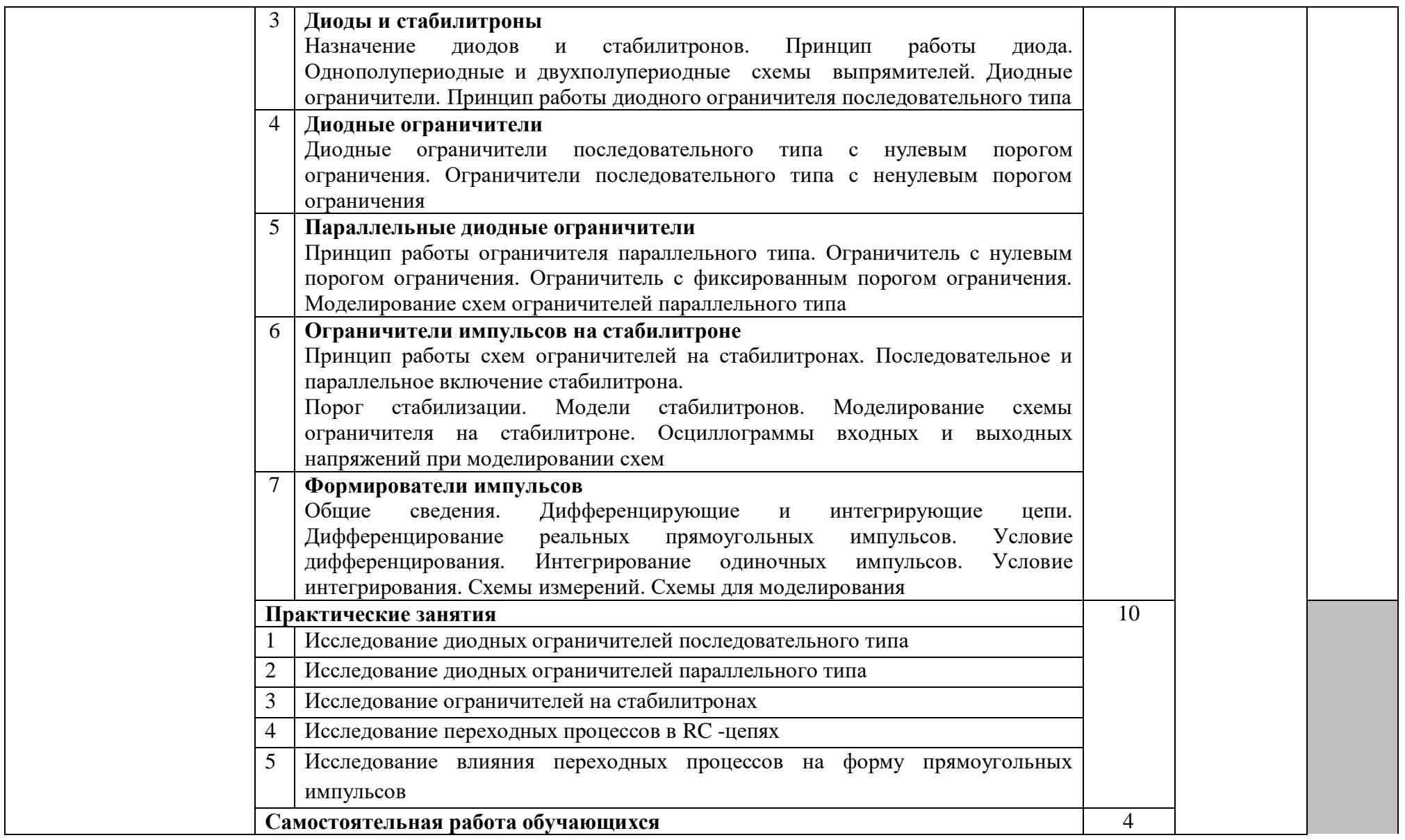

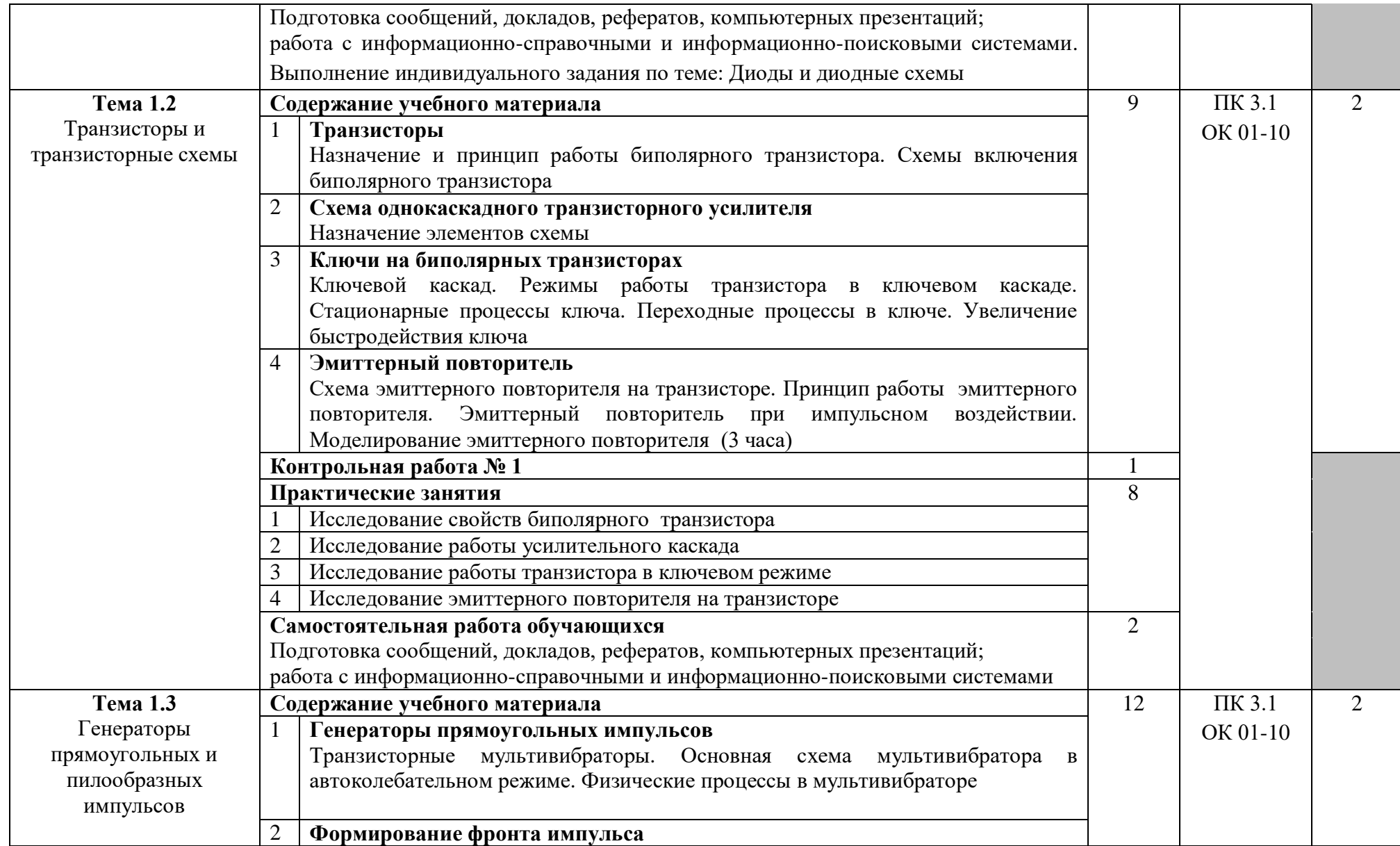

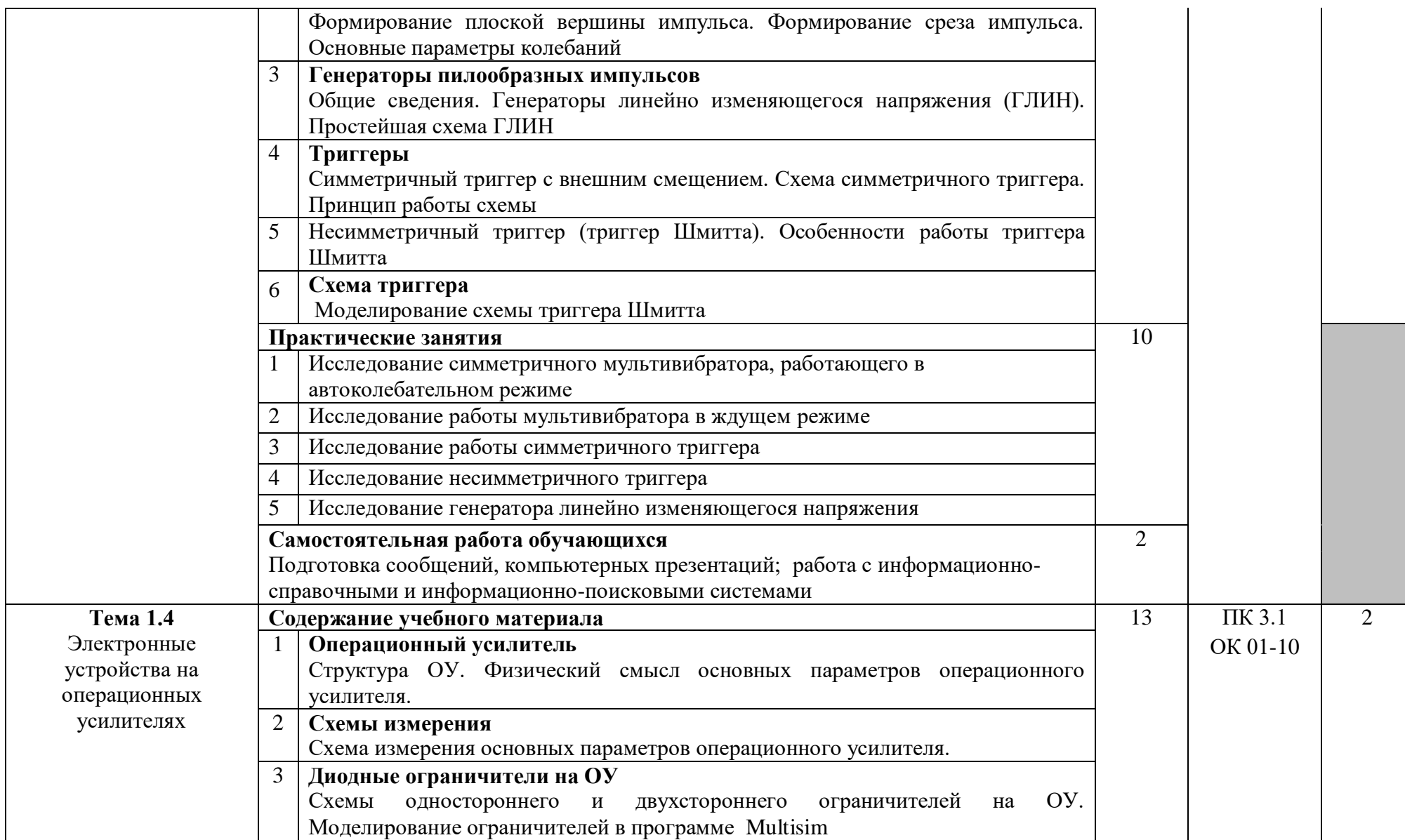

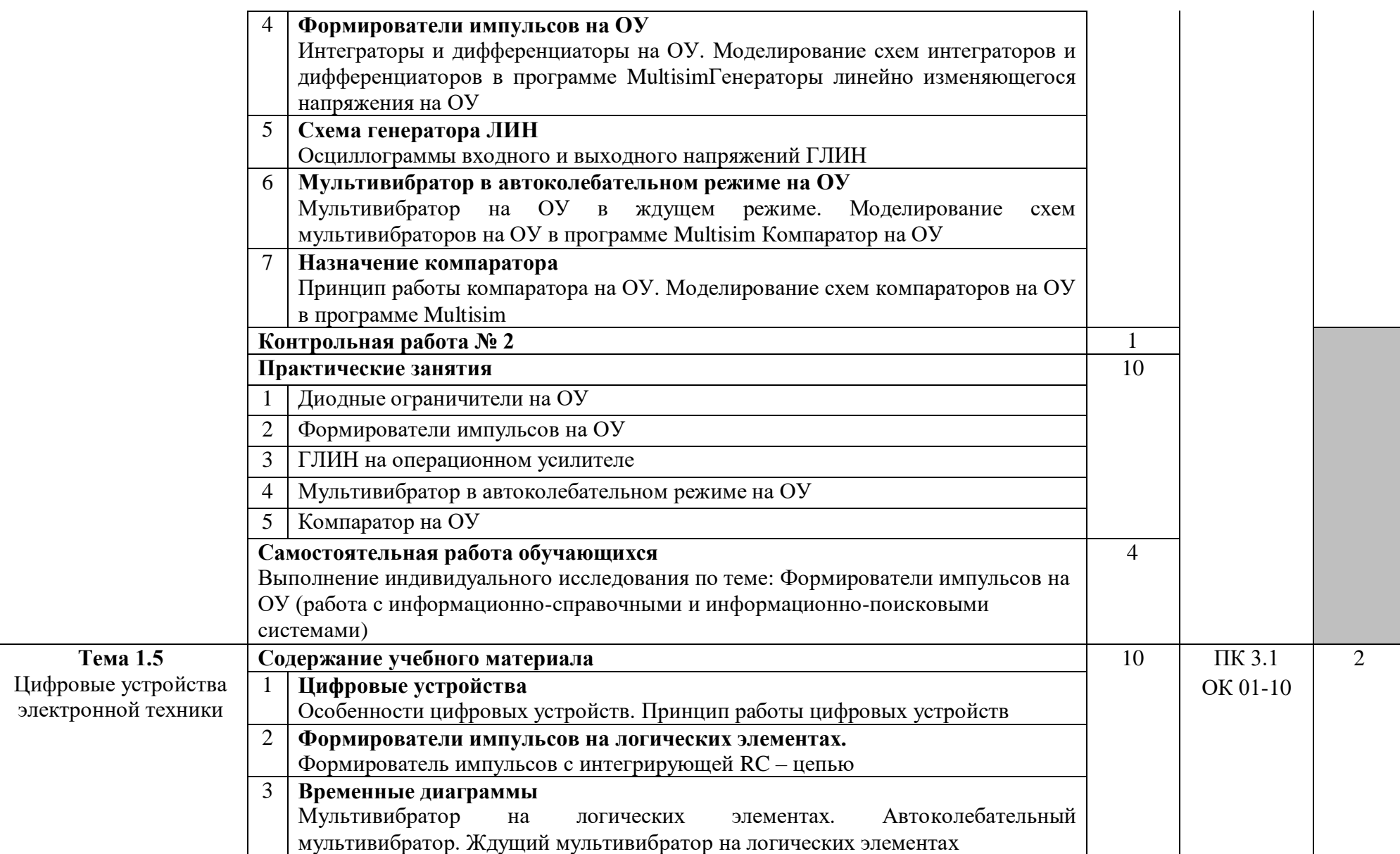

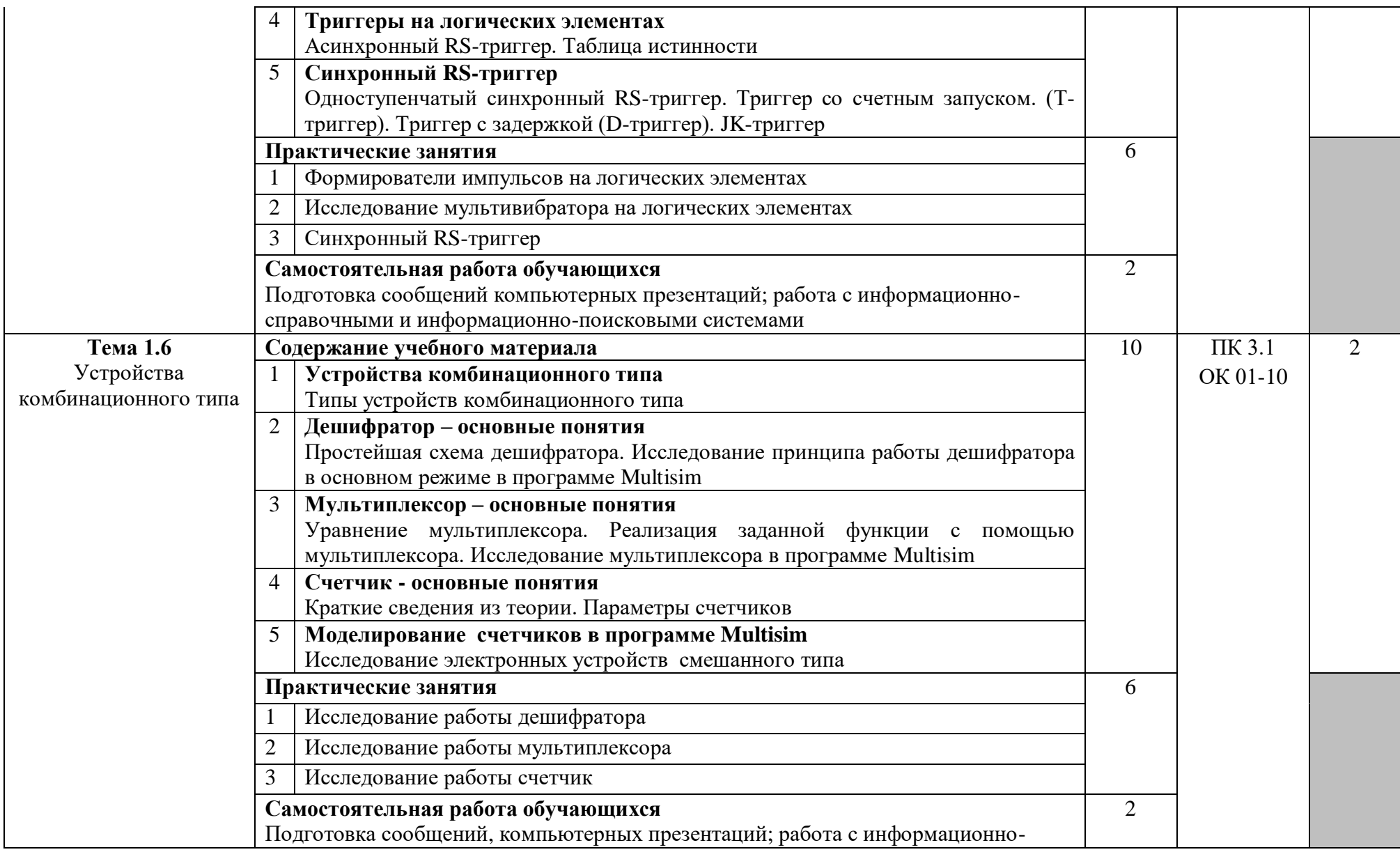

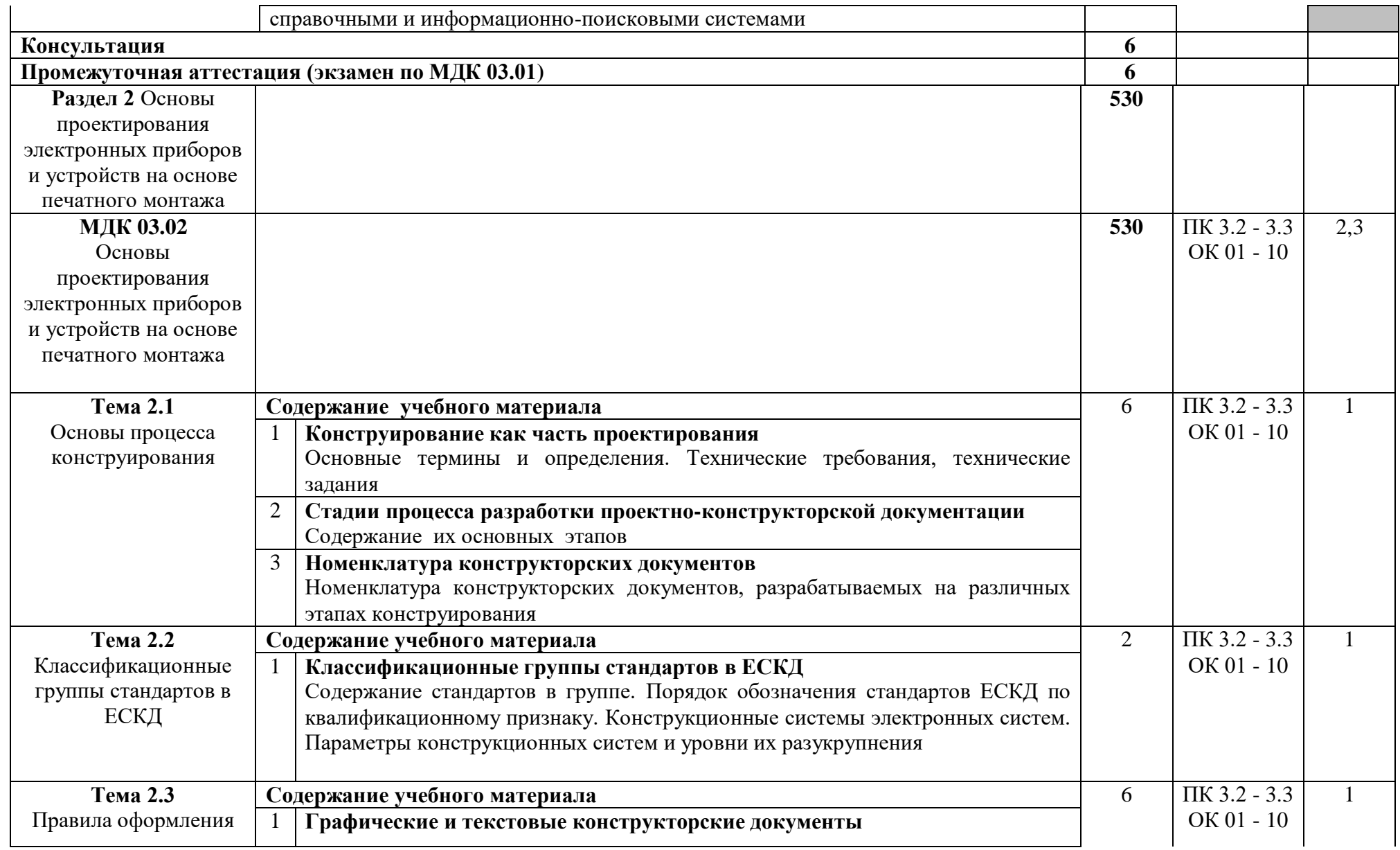

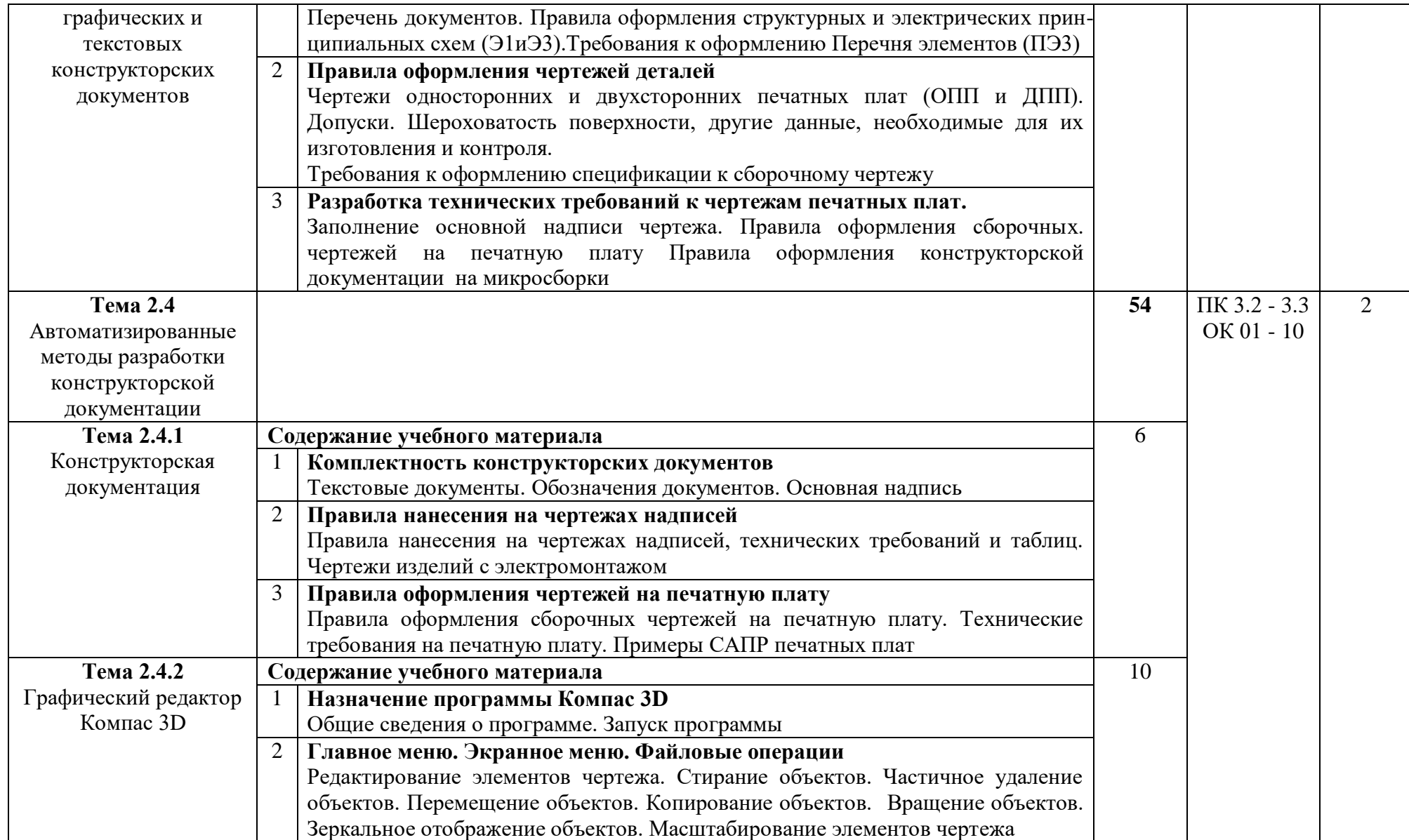

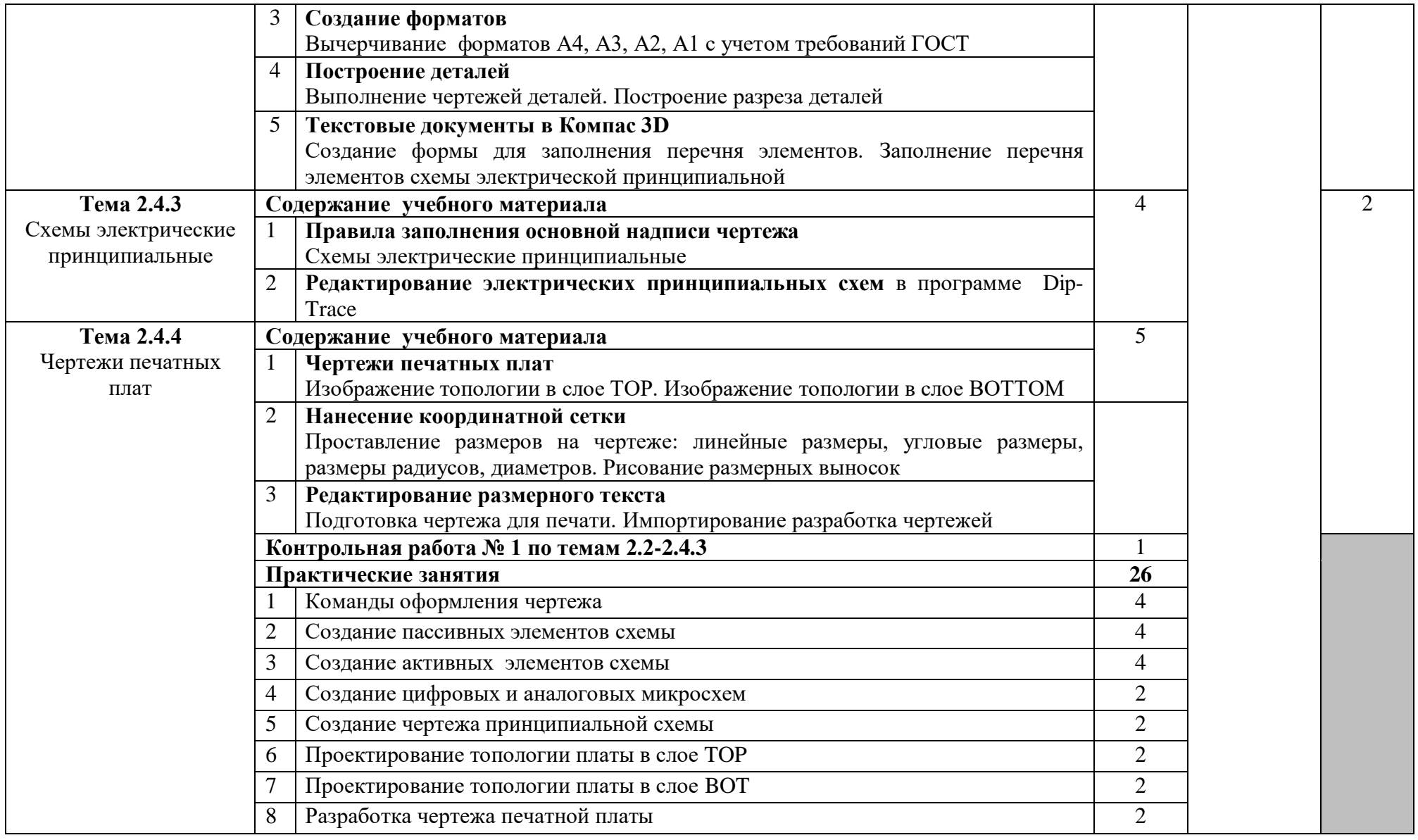

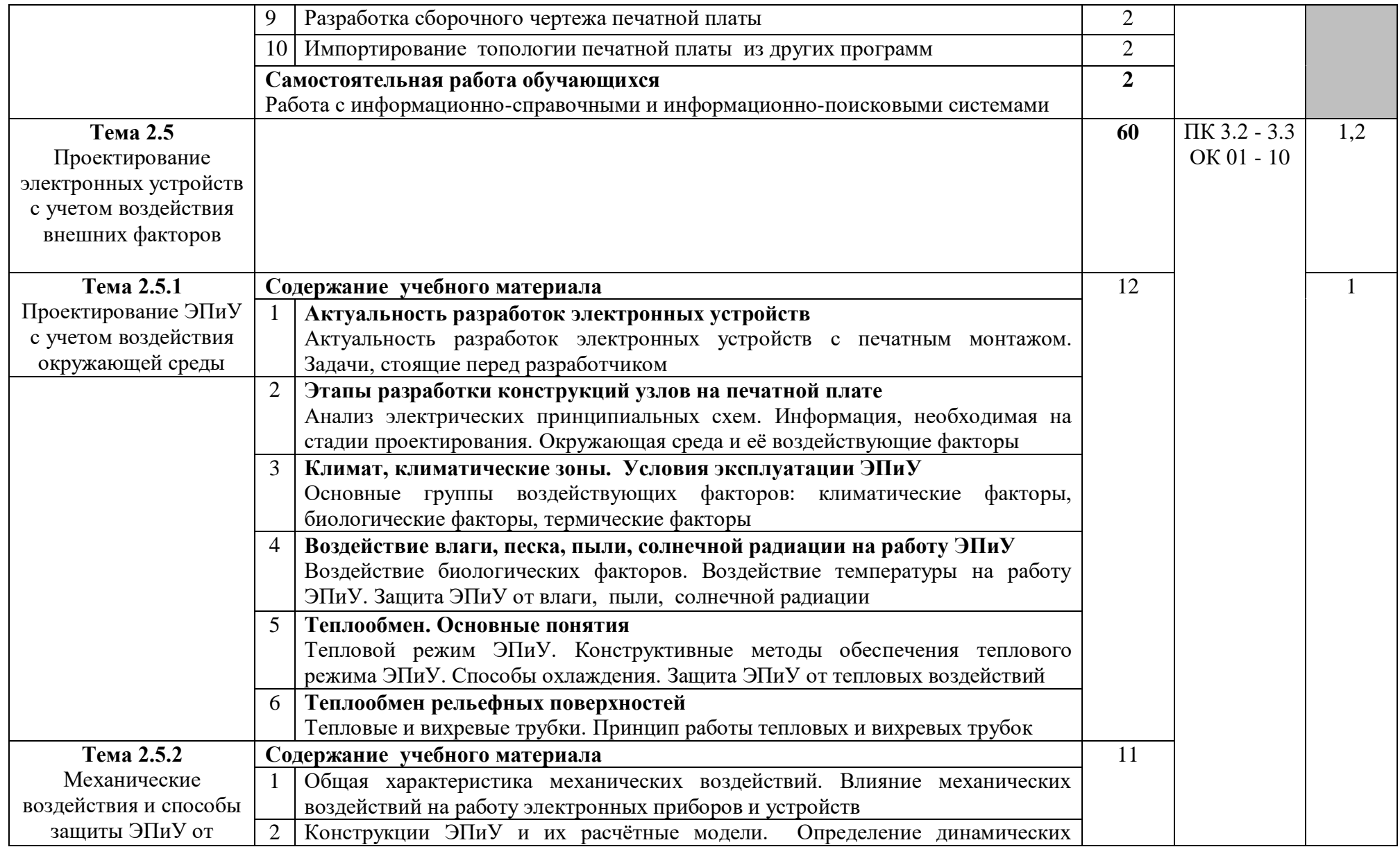

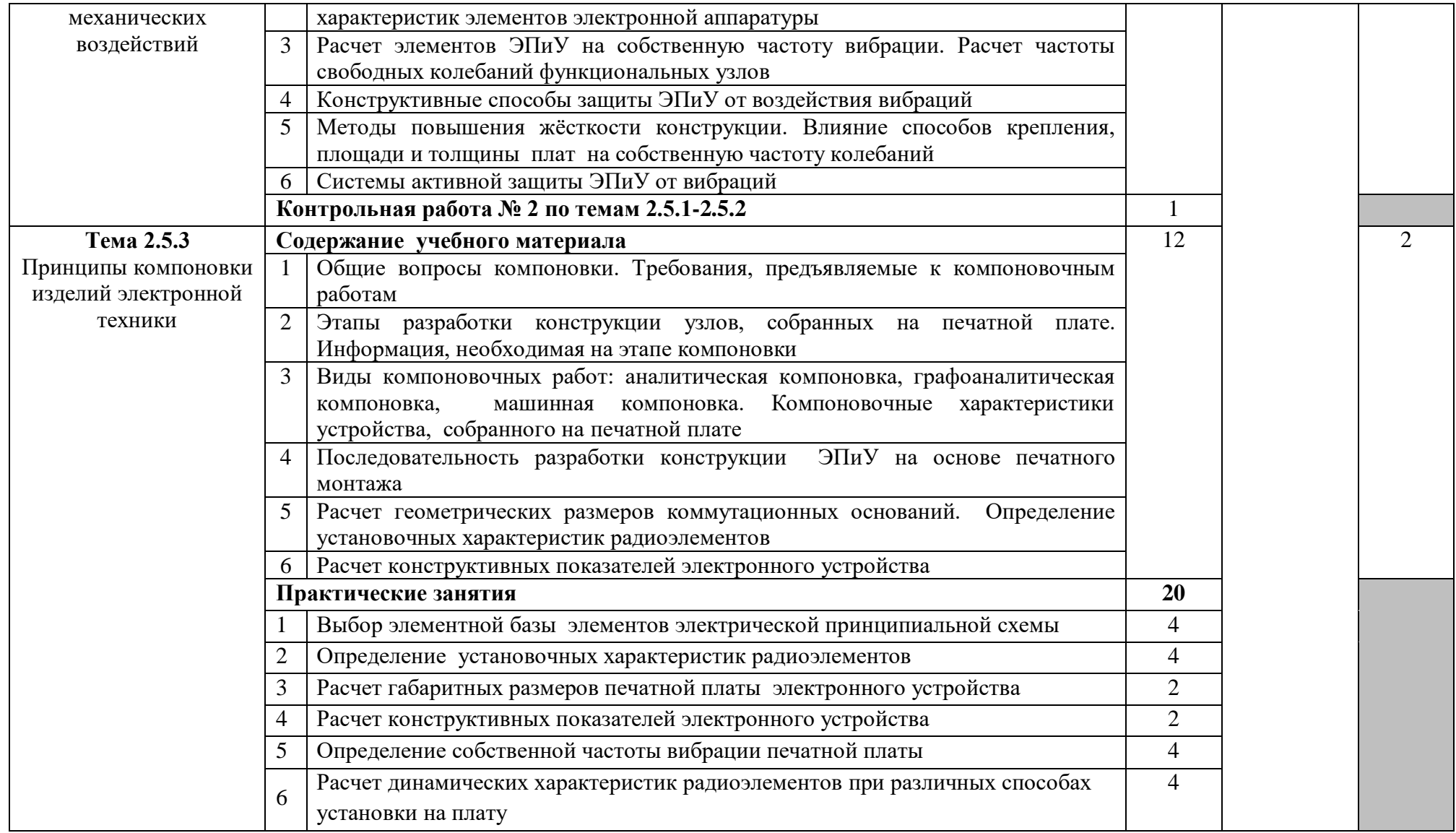

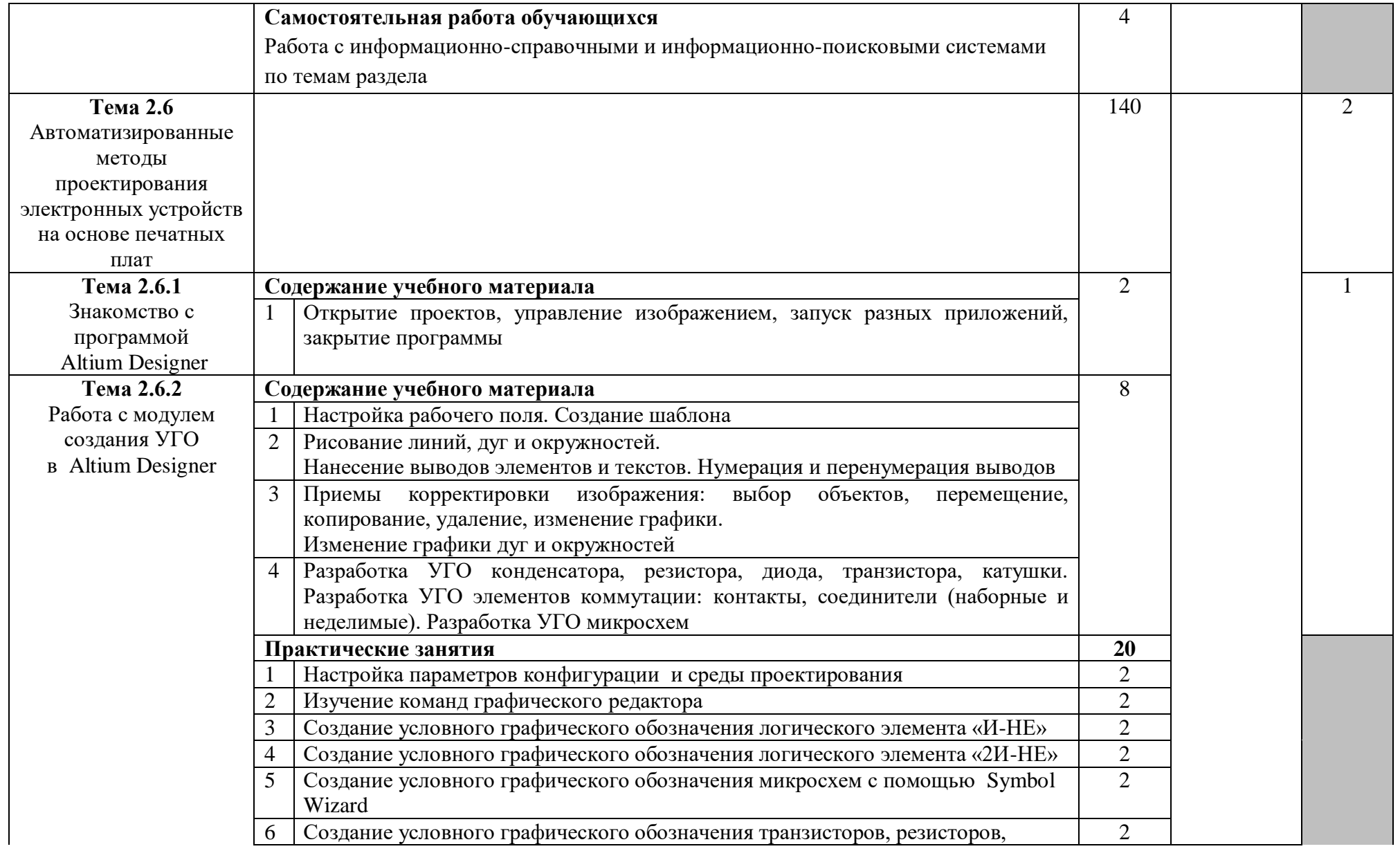

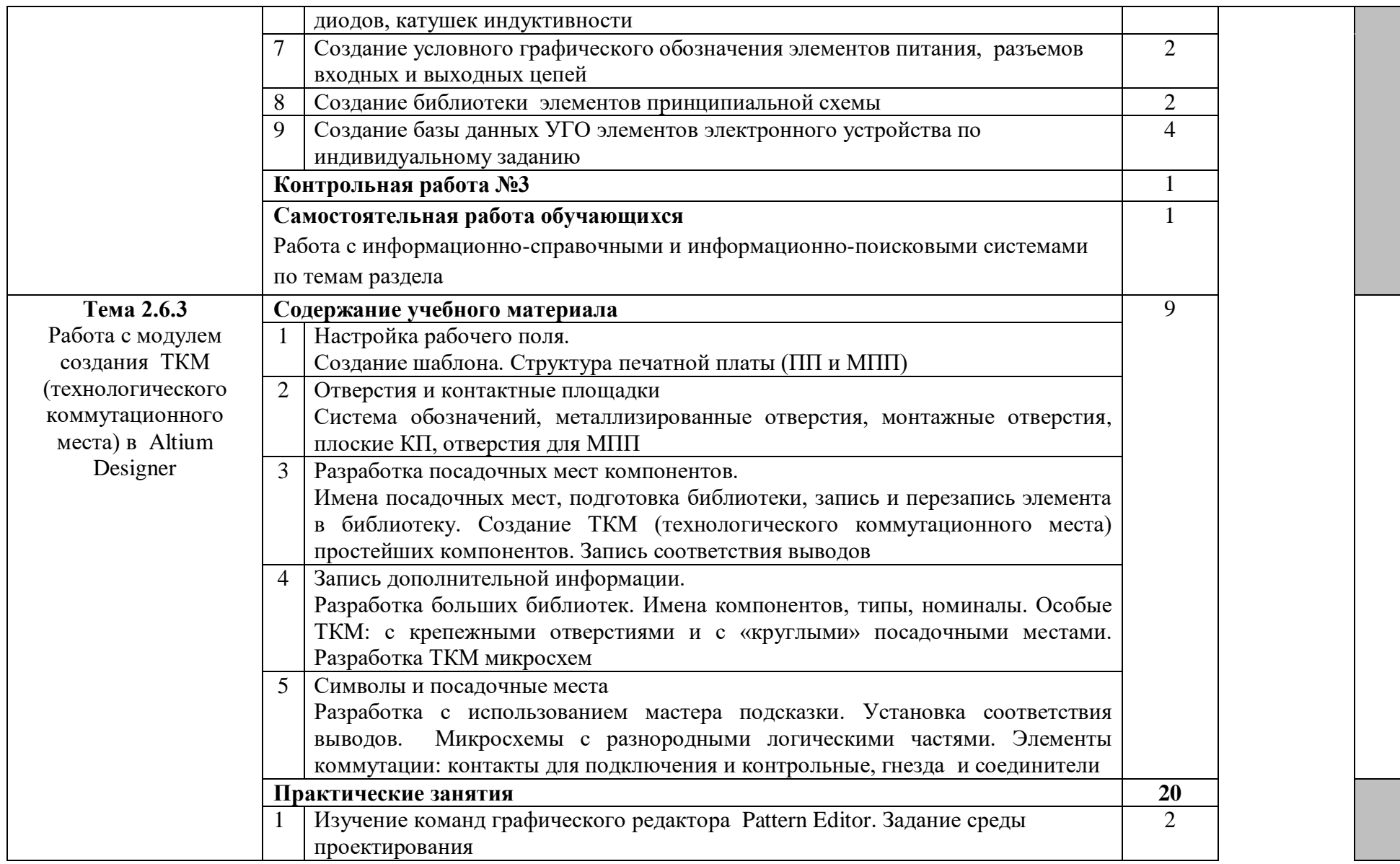

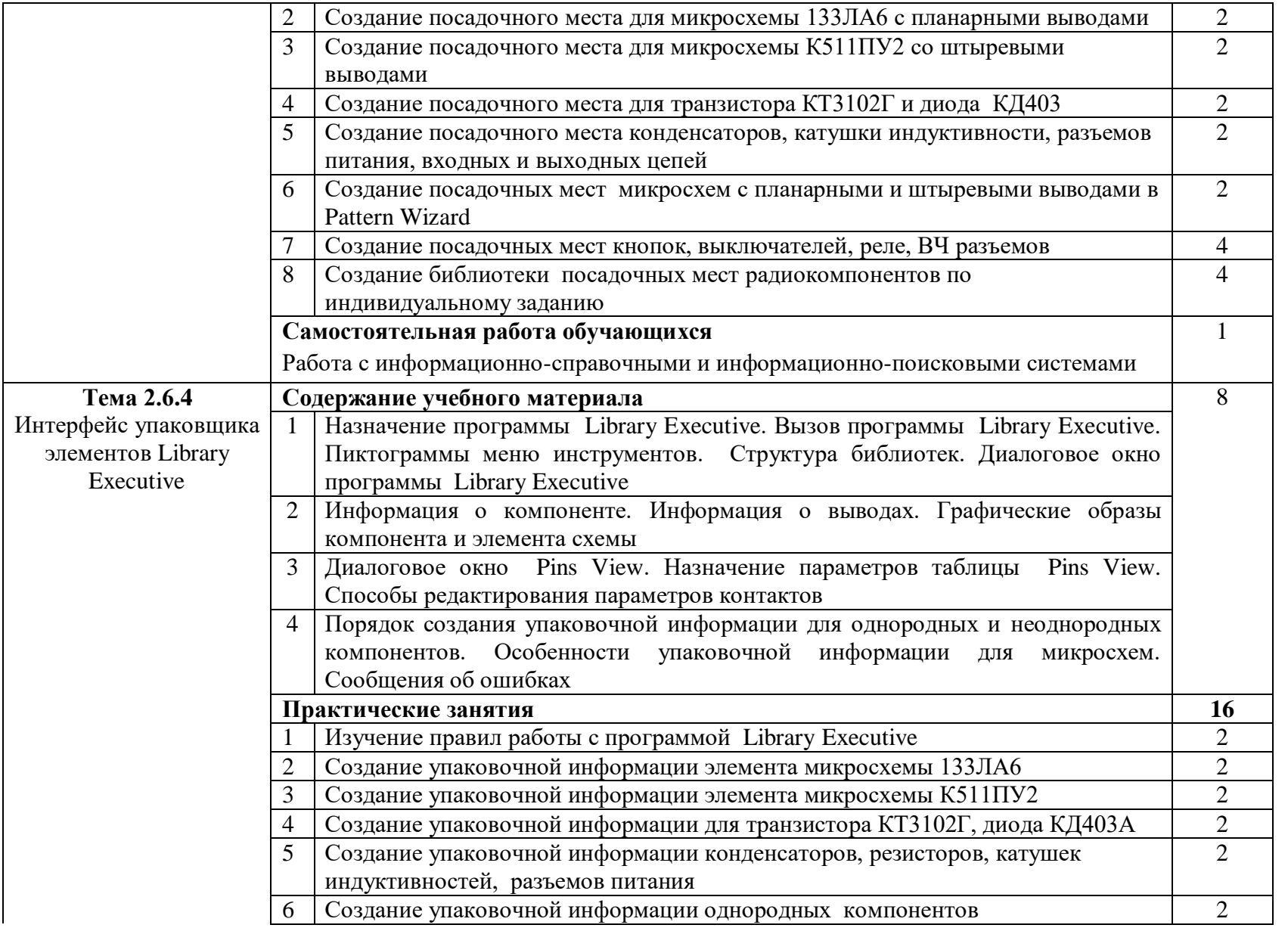

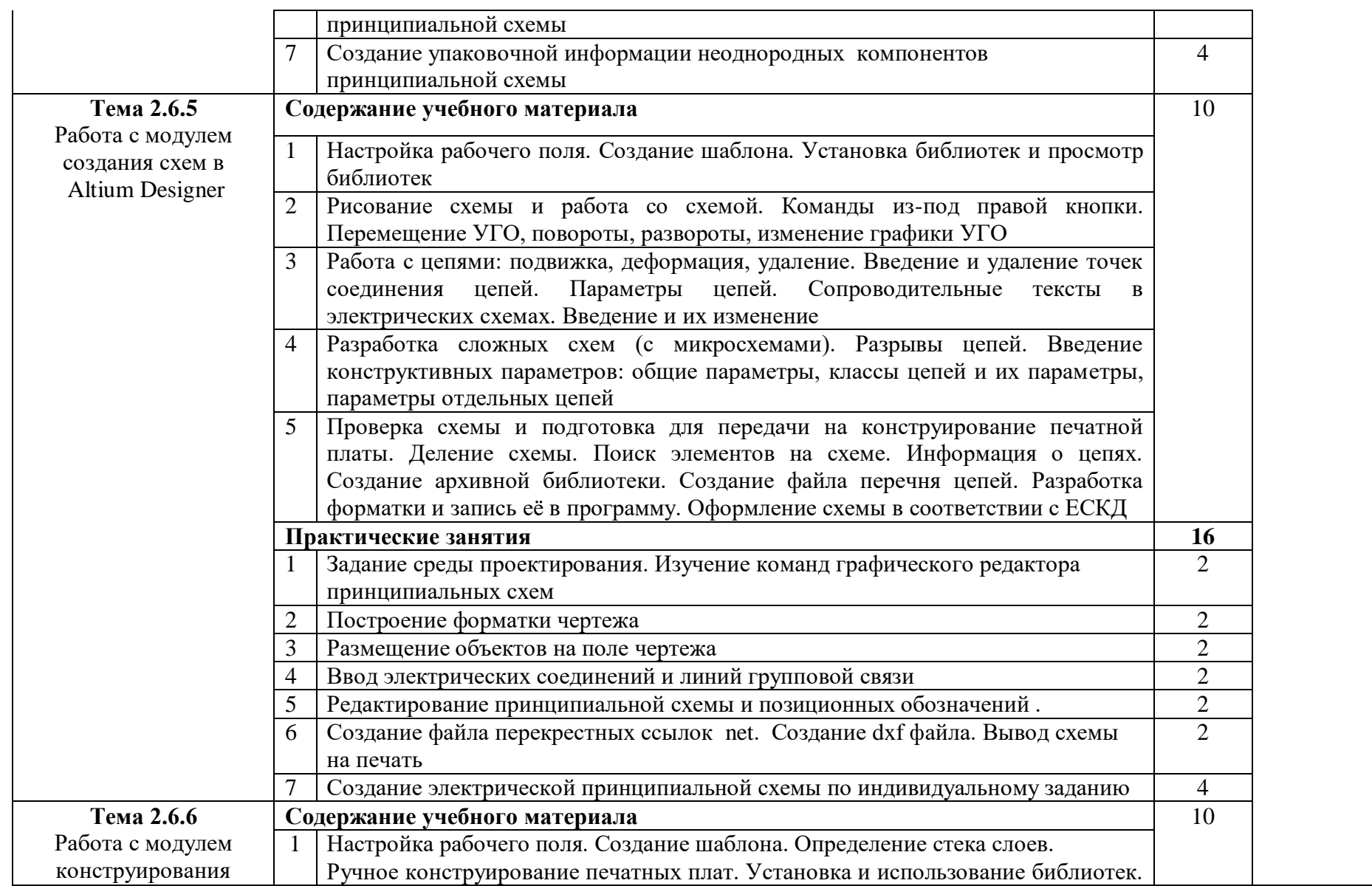

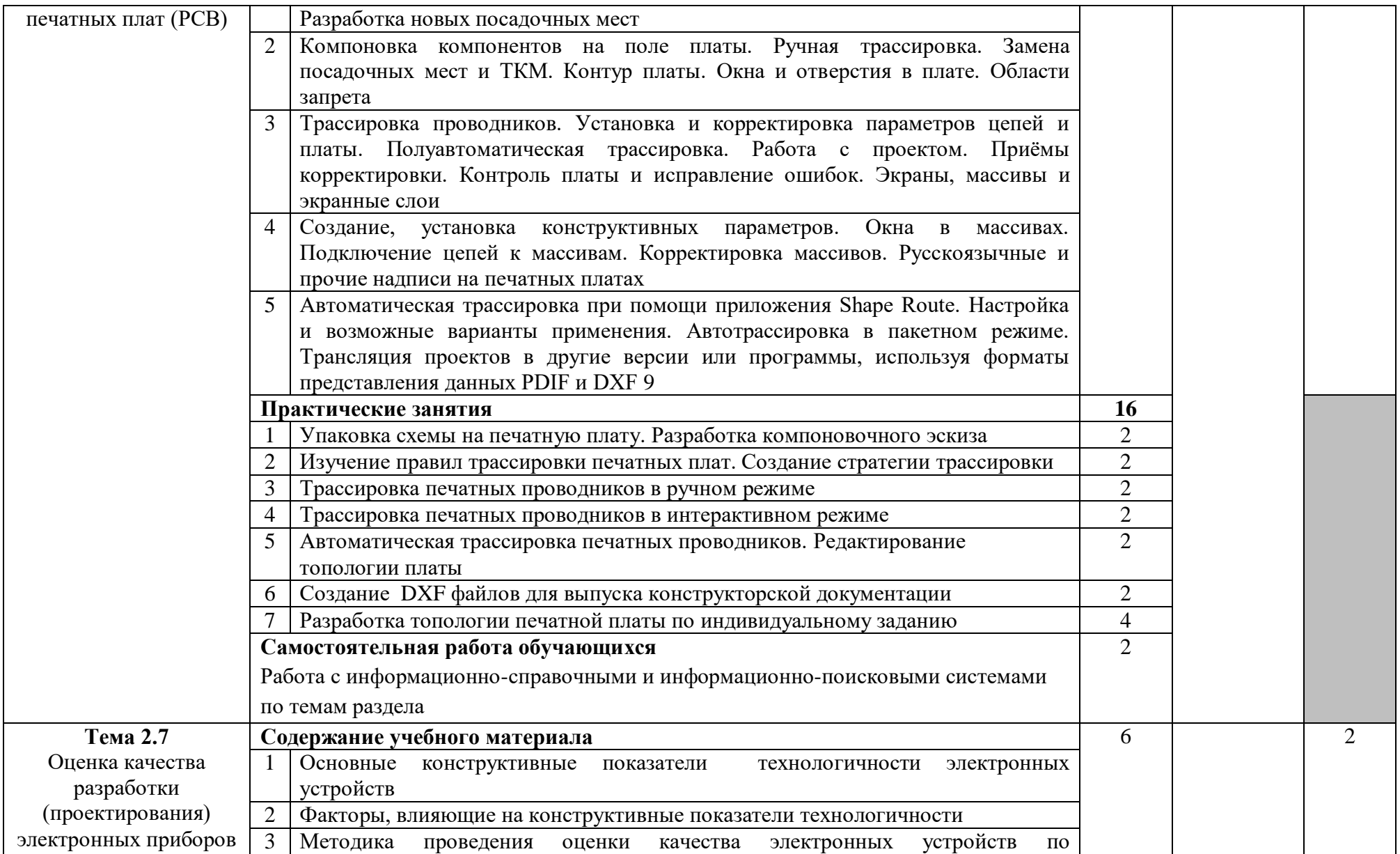

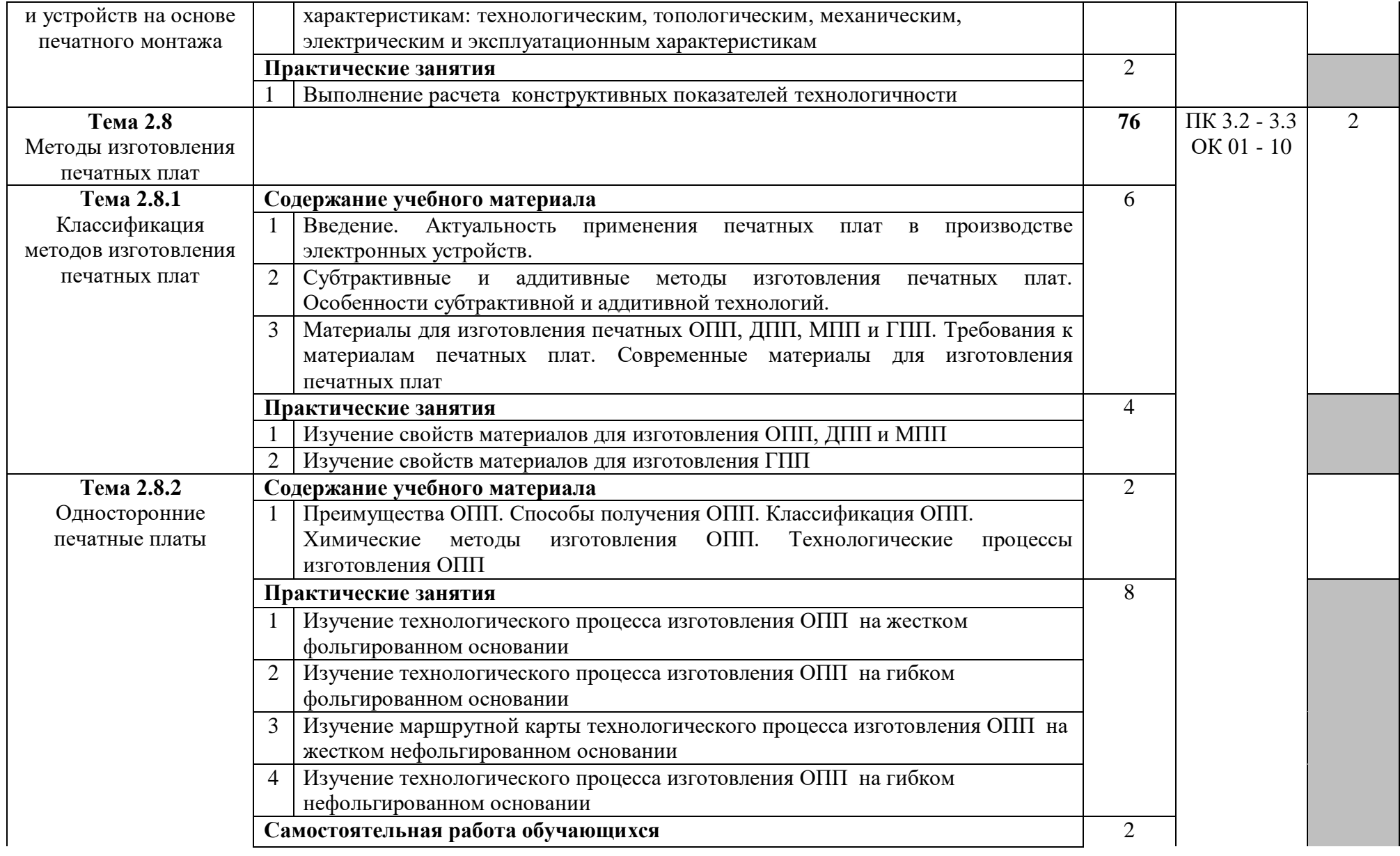

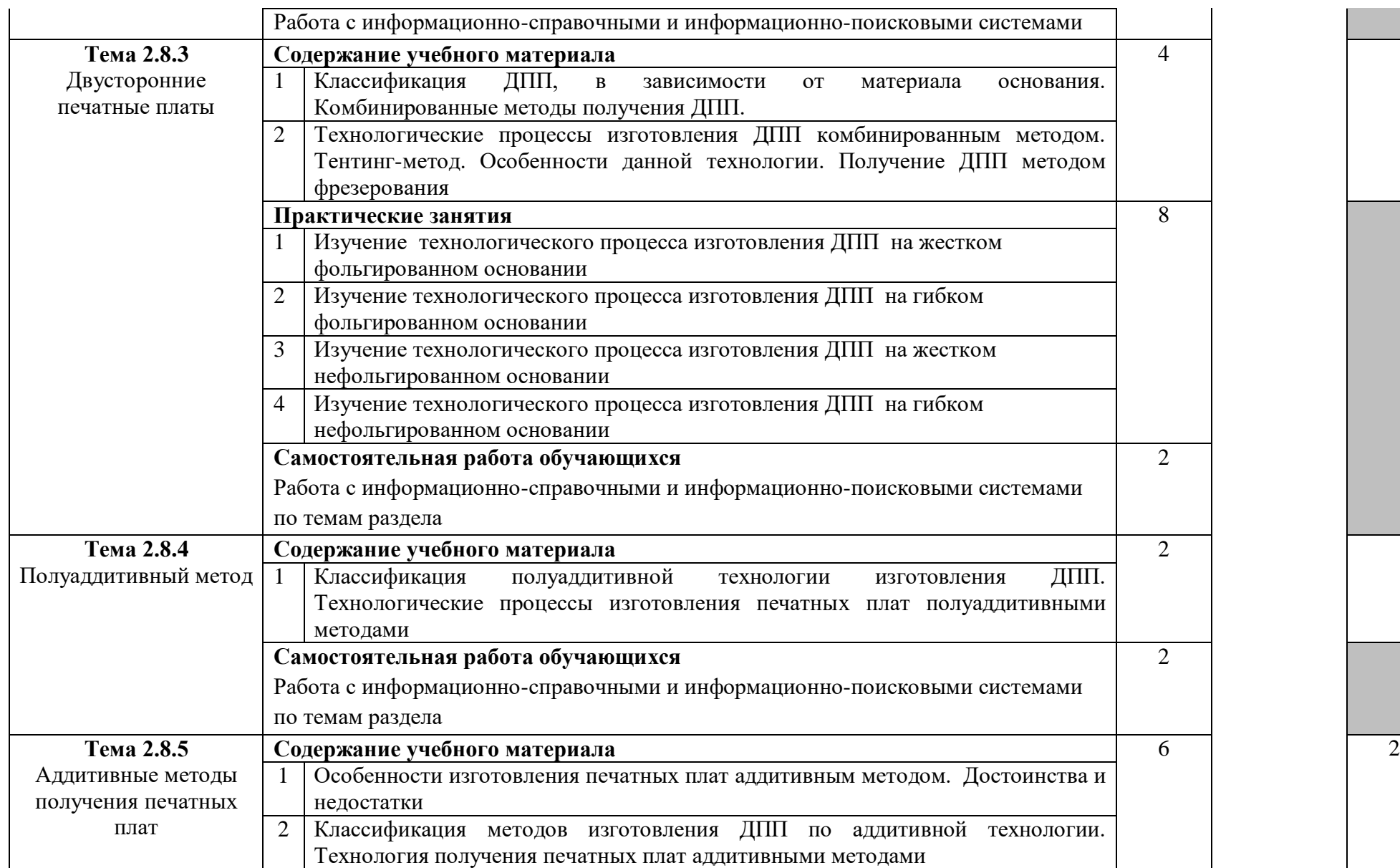

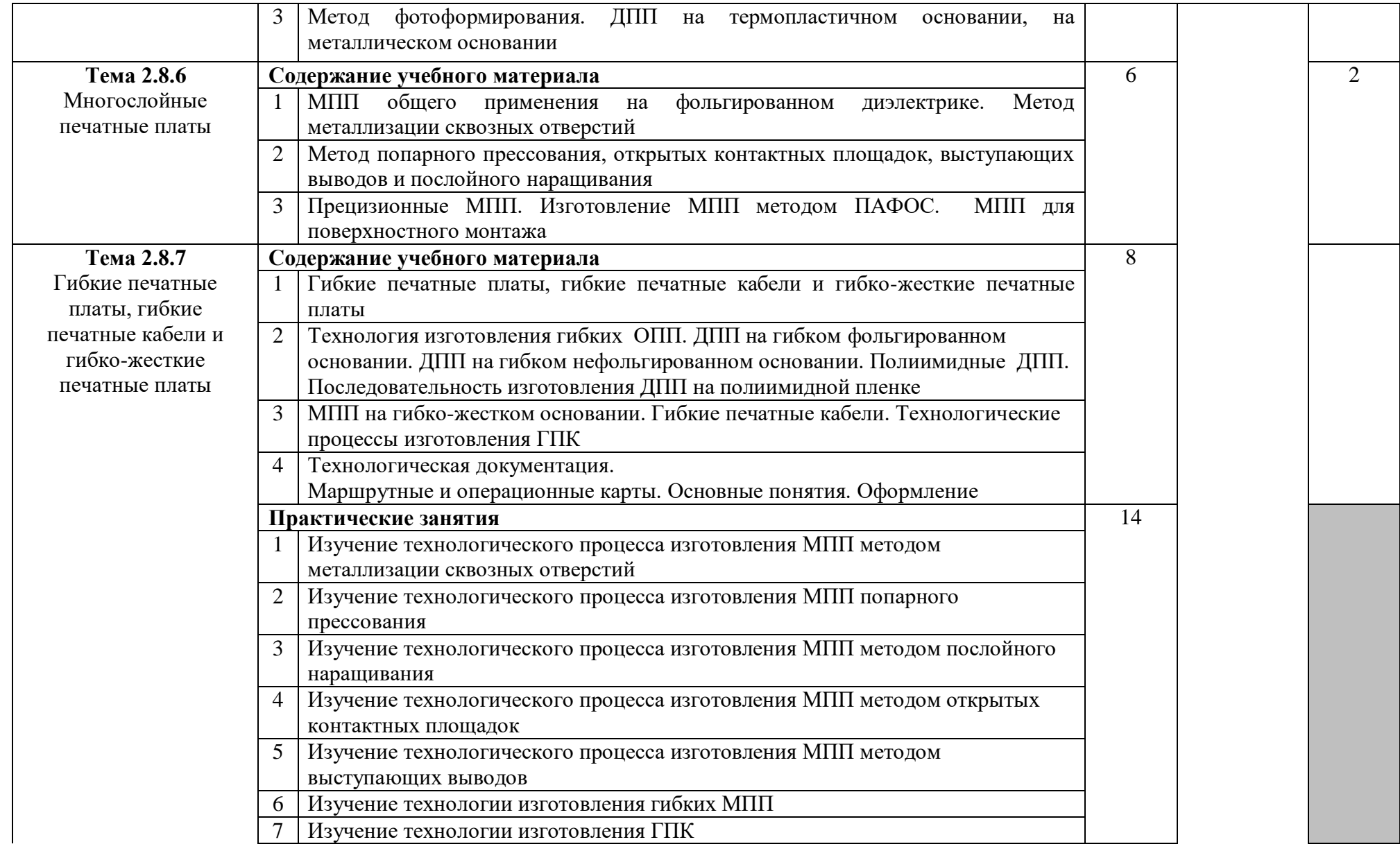

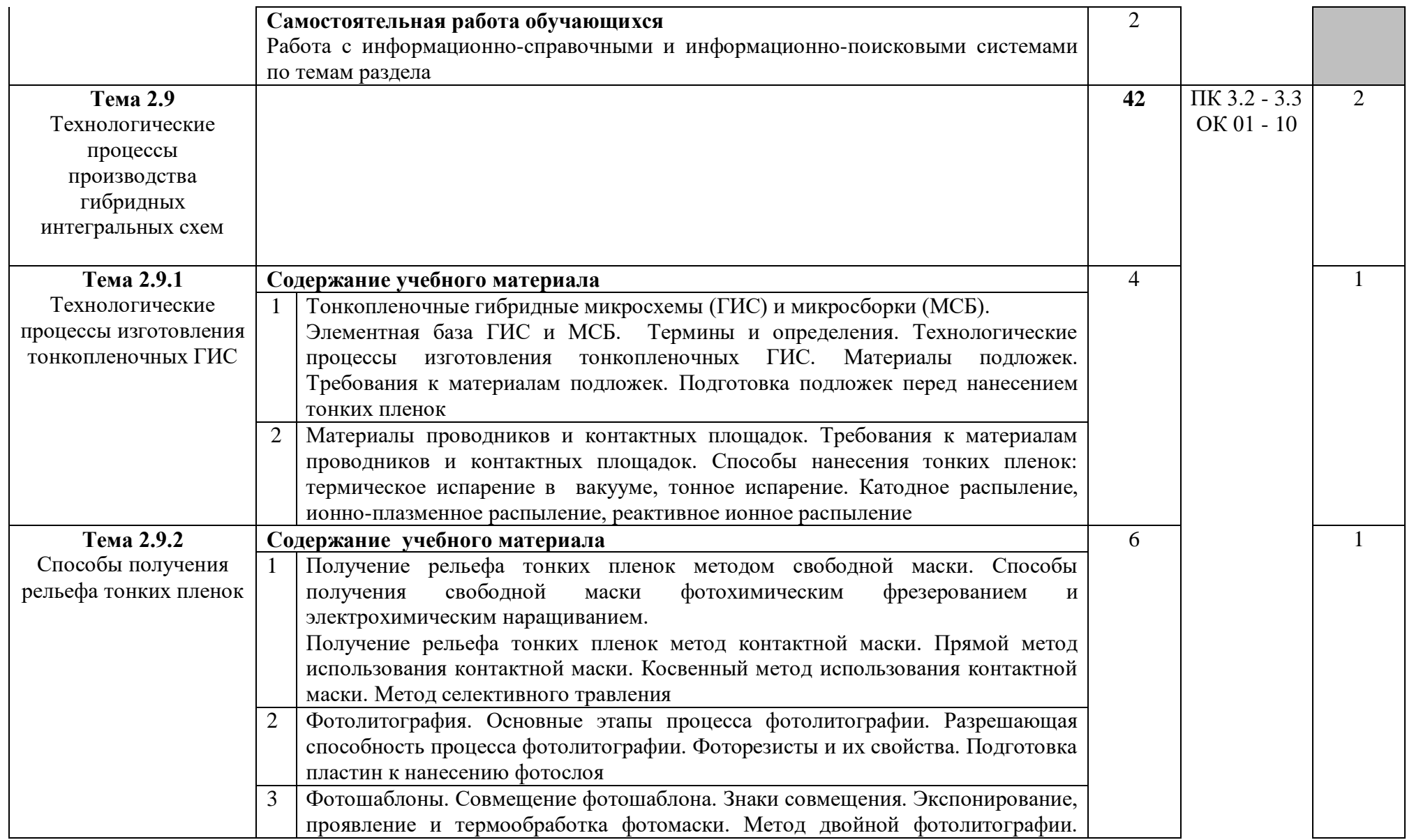

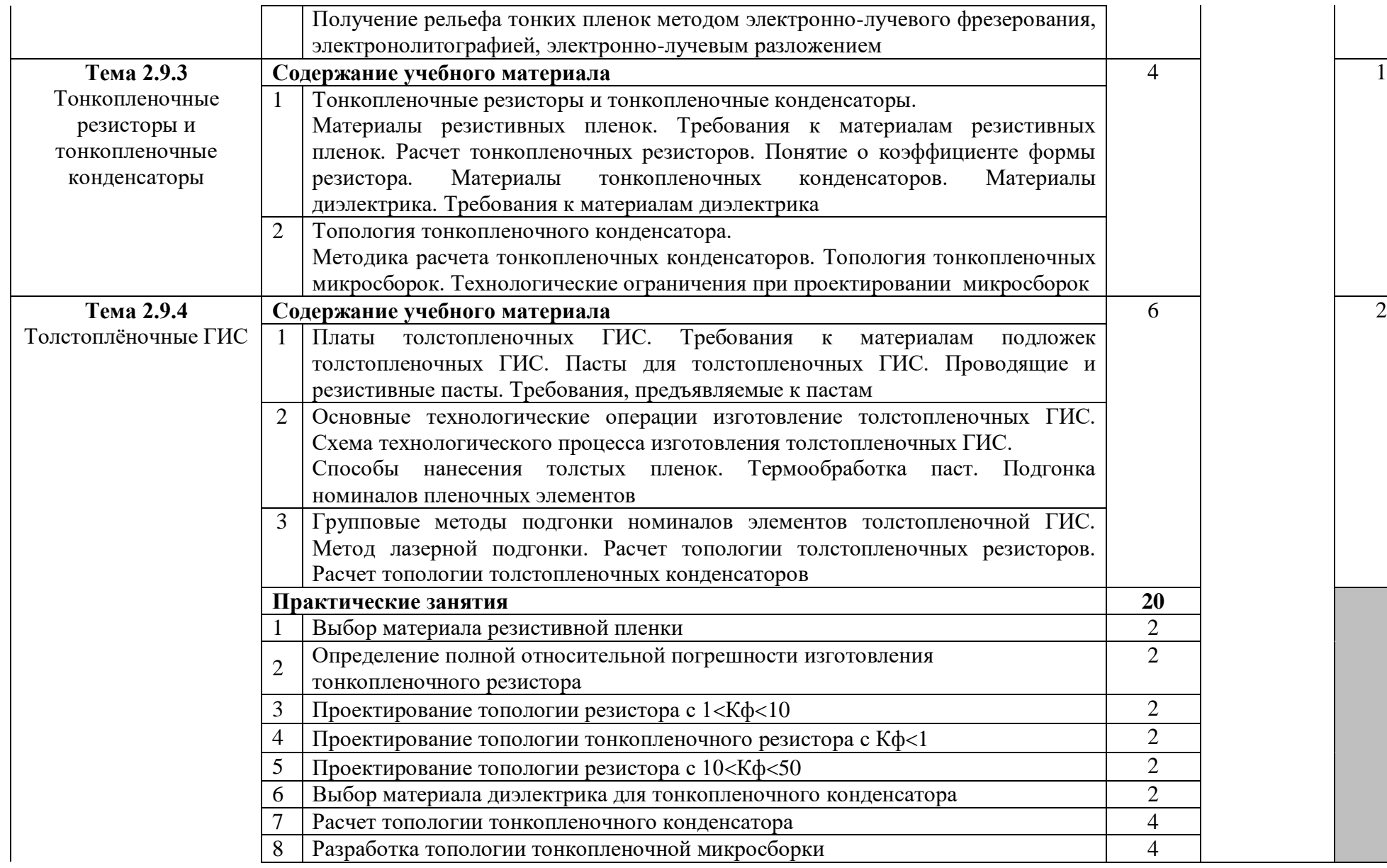

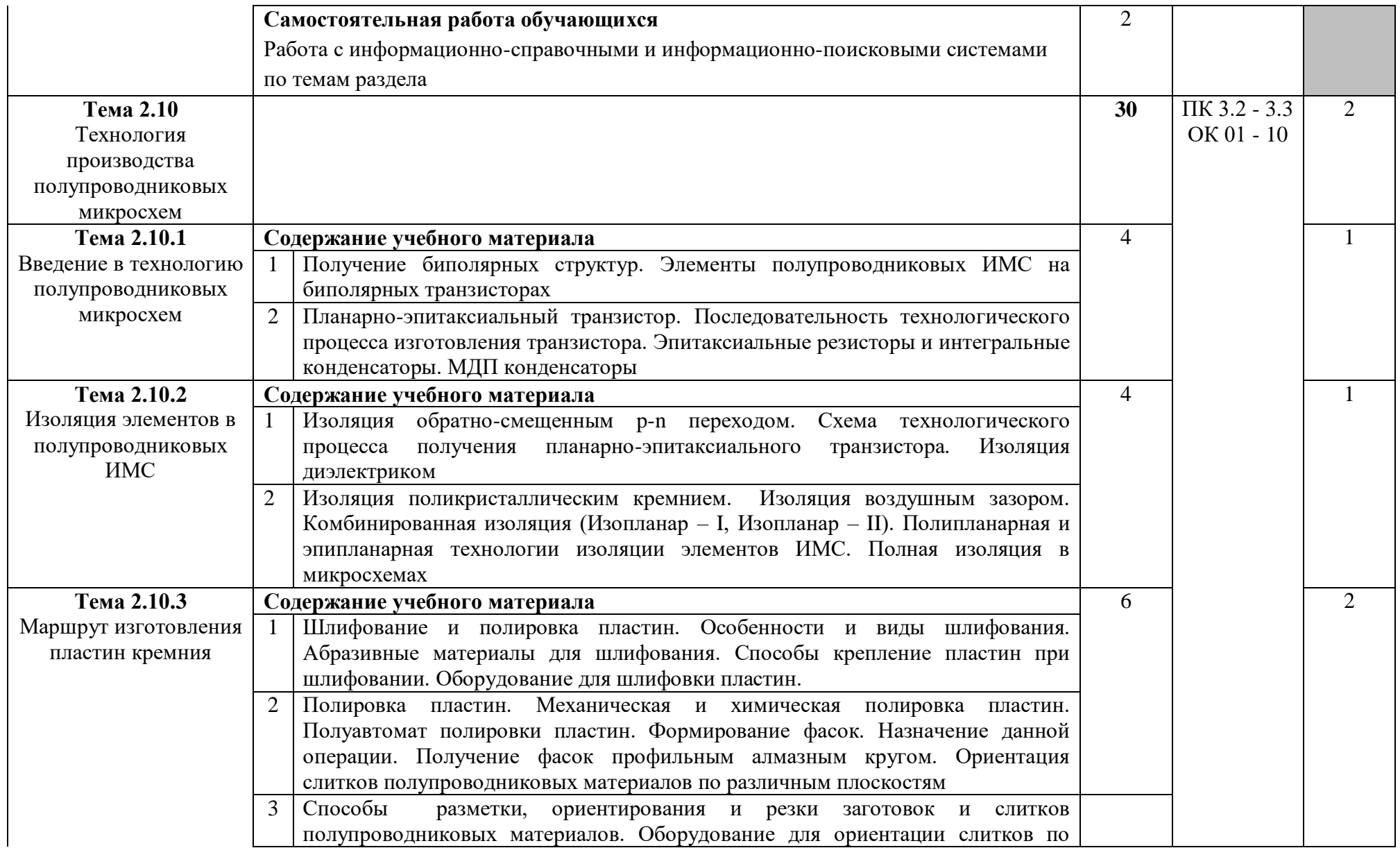

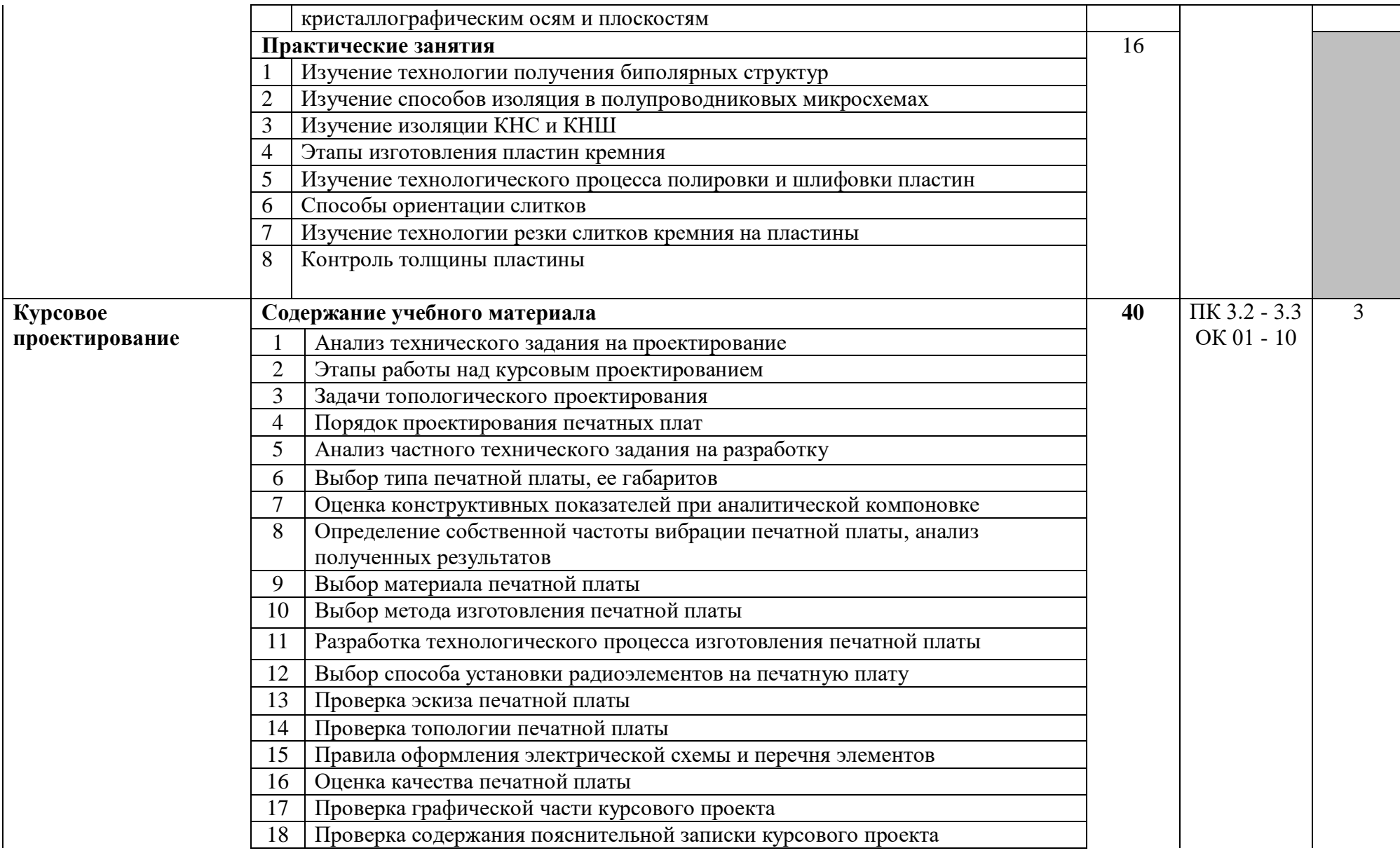

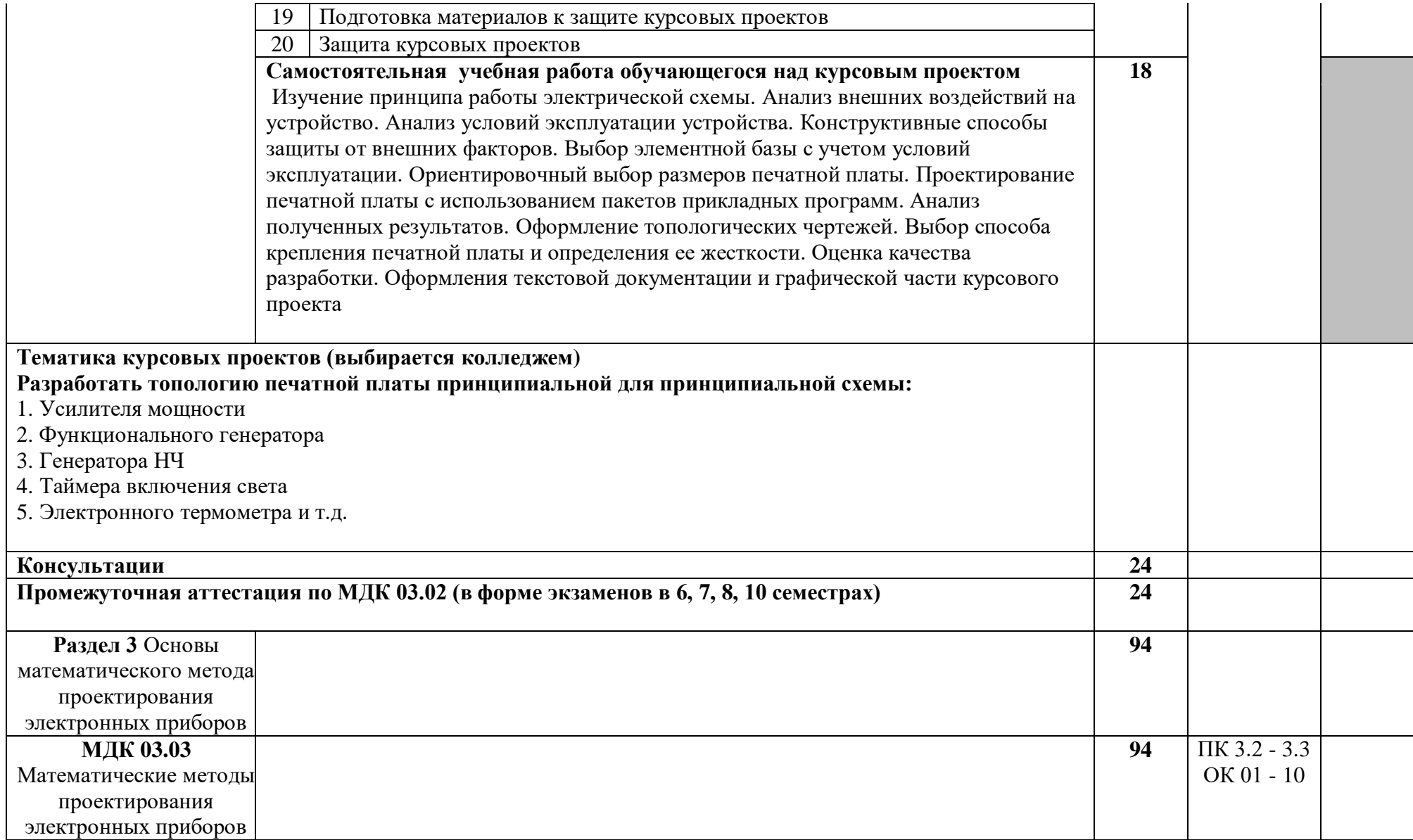

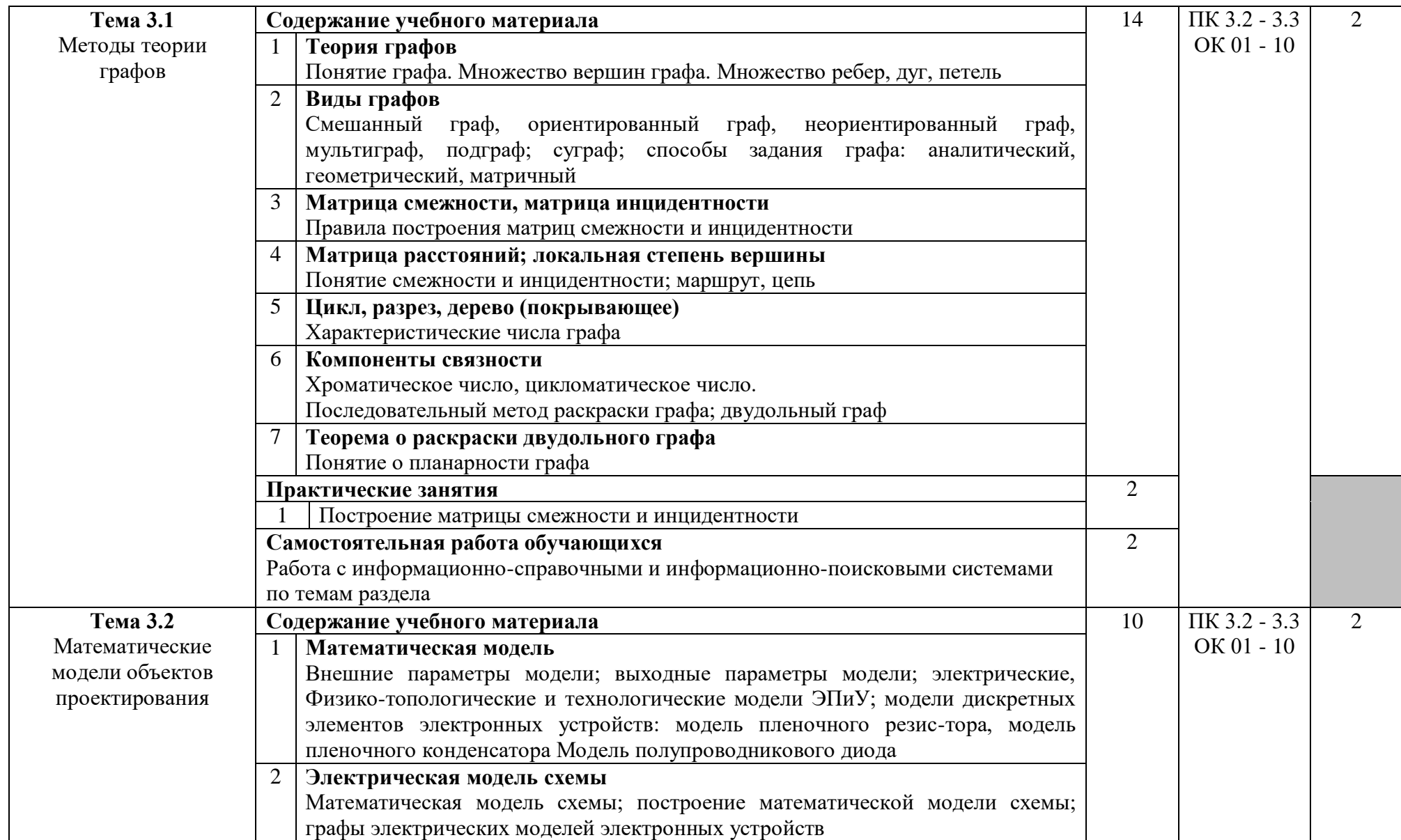

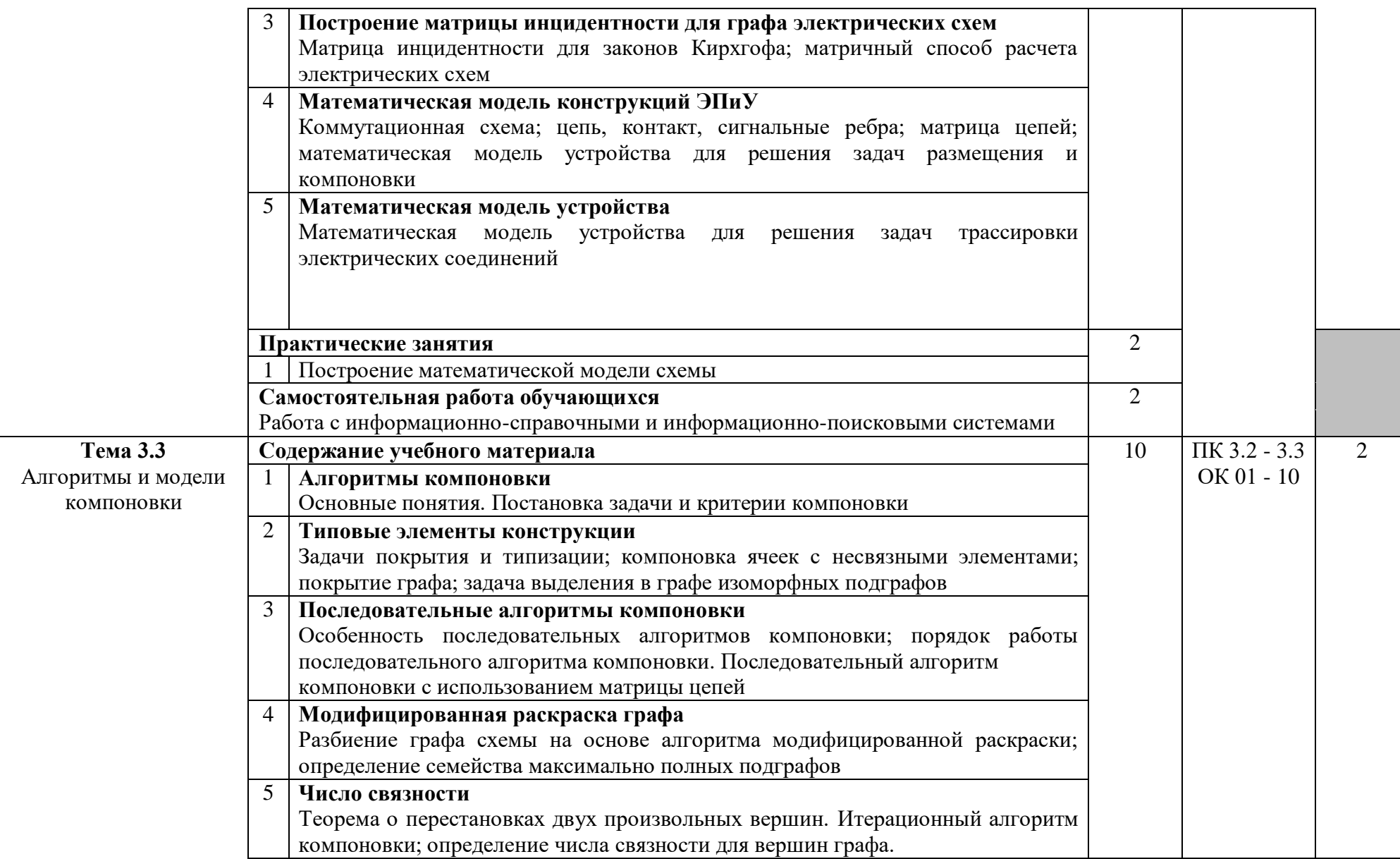

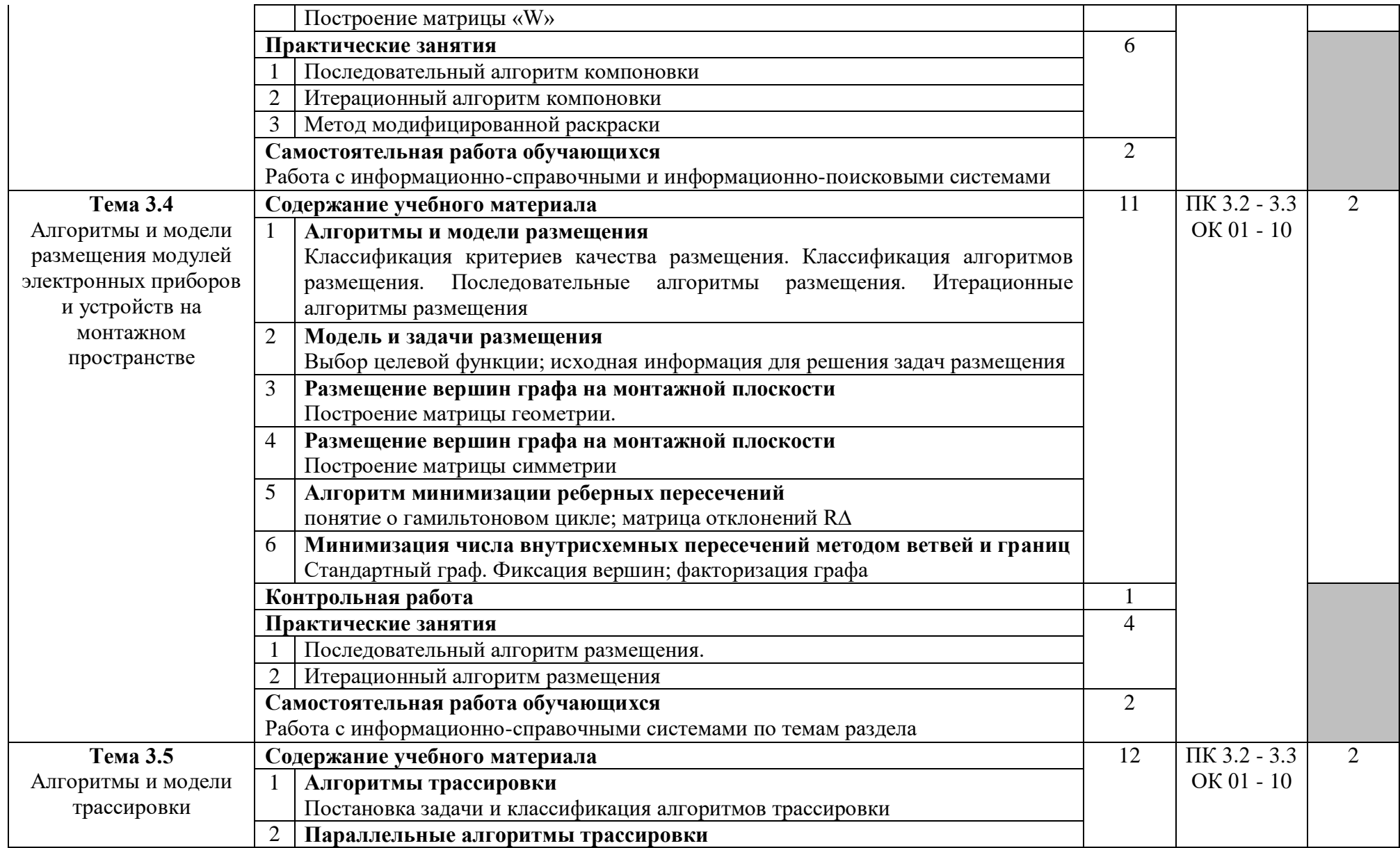

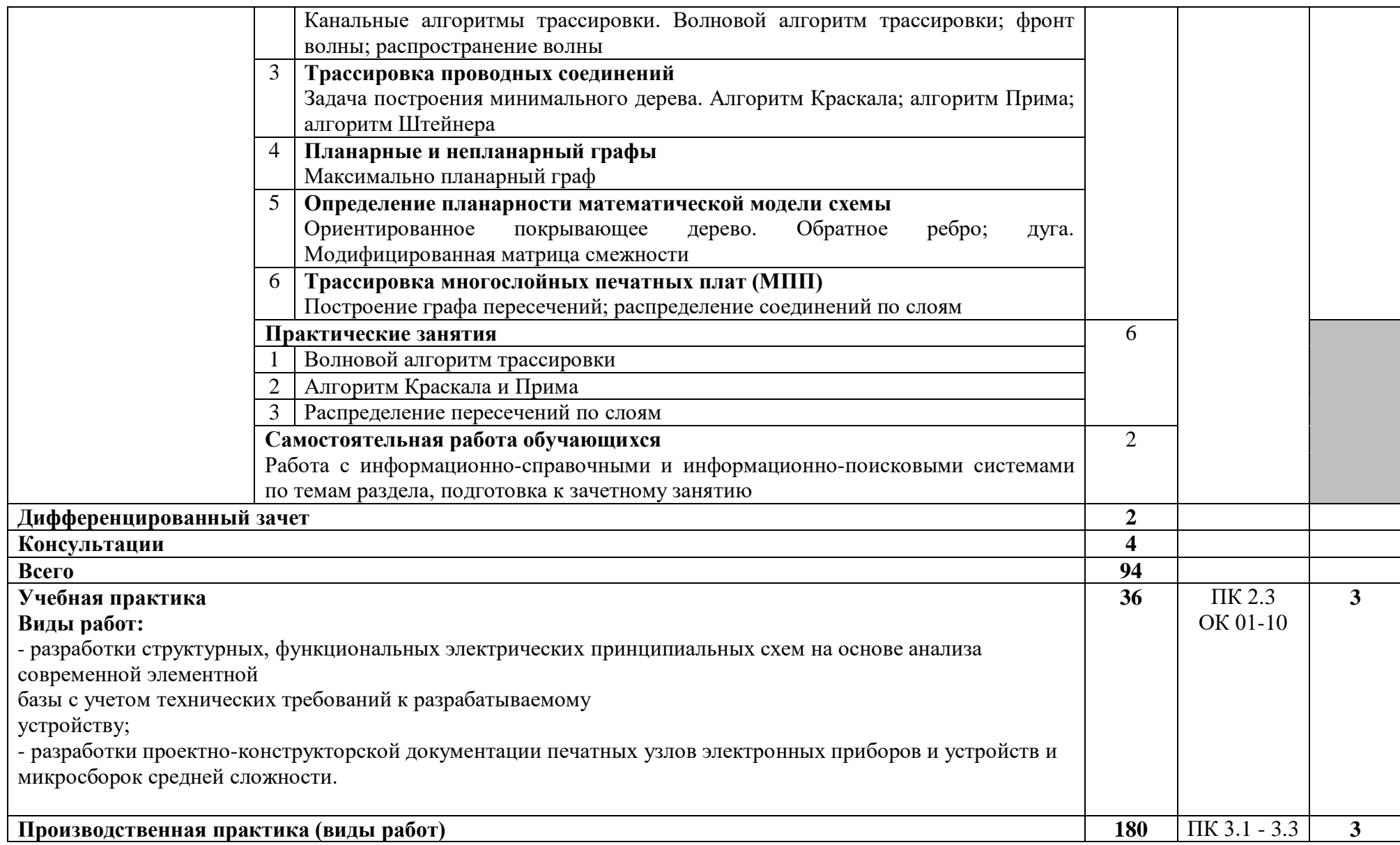

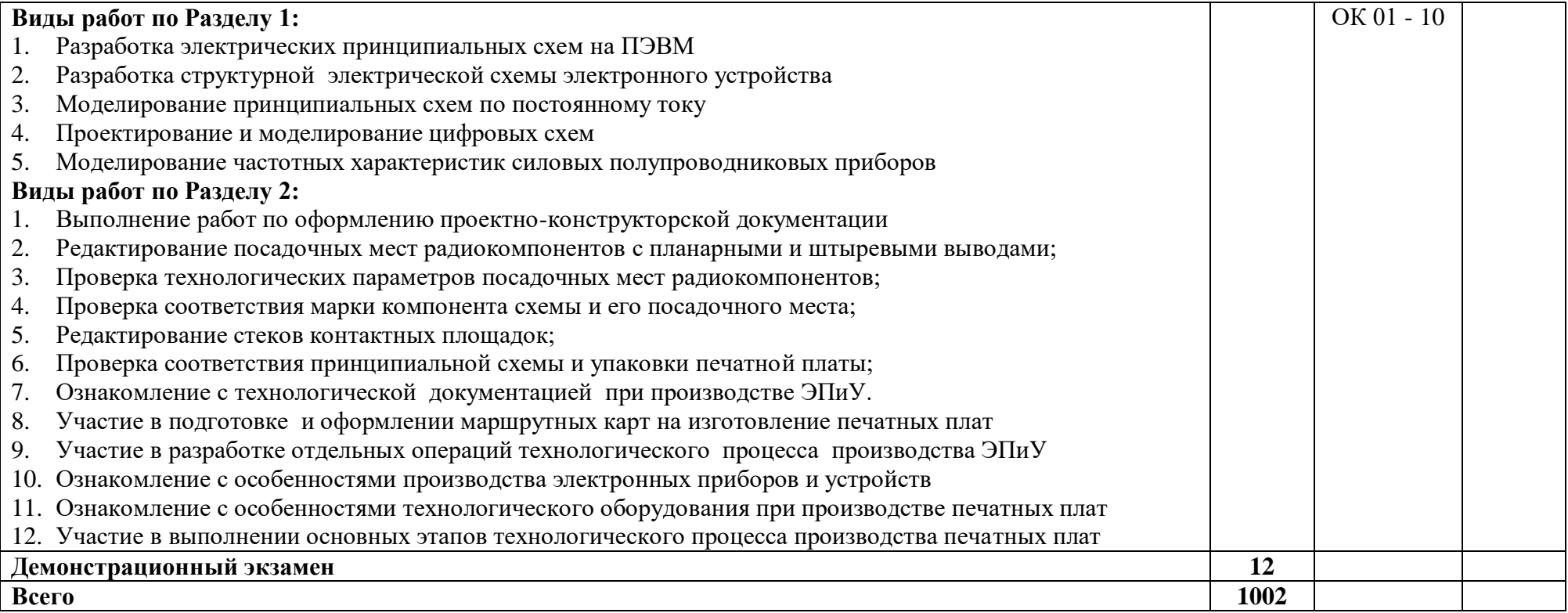

Для характеристики уровня освоения учебного материала используются следующие обозначения:

1 – ознакомительный (узнавание ранее изученных объектов, свойств);

2 – репродуктивный (выполнение деятельности по образцу, инструкции или под руководством);

3 – продуктивный (планирование и самостоятельное выполнение деятельности, решение проблемных задач).

#### **3. УСЛОВИЯ РЕАЛИЗАЦИИ ПРОГРАММЫ ПРОФЕССИОНАЛЬНОГО МОДУЛЯ**

#### **3.1. Материально-техническое обеспечение**

Реализация программы обеспечивается наличием учебного кабинета Информатики и лаборатории цифровой и микропроцессорной техники.

Оборудование учебного кабинета и рабочих мест кабинета:

 компьютеры в комплекте (системный блок, монитор, клавиатура, манипулятор «мышь»);

локальная сеть с выходом в Интернет;

 комплект проекционного оборудования (интерактивная доска в комплекте с проектором или мультимедийный проектор с экраном);

 программное обеспечение (программные продукты по автоматизированному проектированию изделий электронной техники).

Оснащение лаборатории цифровой и микропроцессорной техники:

 компьютеры в комплекте (системный блок, монитор, клавиатура, манипулятор «мышь») или ноутбуки (моноблоки);

локальная сеть с выходом в Интернет;

комплект проекционного оборудования (мультимедийный проектор с экраном);

 аппаратные или программно-аппаратные контрольно-измерительные приборы (мультиметры, генераторы, осциллографы, регулируемые источники питания, частотомеры, анализаторы сигналов или комбинированные устройства);

 наборы цифровых электронных элементов с платформой для их изучения или комбинированные стенды и устройства;

 программное обеспечение для расчета и проектирования цифровых электронных схем и конструирования печатных плат.

### **3.2. Информационное обеспечение реализации программы**

### **3.2.1. Печатные издания**

1. Пухальский Г.И., Новосельцева Т.Я. Проектирование цифровых устройств. – СПб.: Лань, 2012

2. Юрков Н.К. Технология производства электронных средств. – СПб.: Лань, 2015

3. Миленина С. А. Электротехника, электроника и схемотехника: учебник и практикум для СПО / С. А. Миленина, Н. К. Миленин ; под ред. Н. К. Миленина. – М.: Юрайт, 2017

### **3.2.2.Электронные издания (электронные ресурсы)**

1. КурносовА.И.,ЮдинВ.В.Технология производства полупроводниковых приборов и интегральных микросхем.- Режим доступа:

<http://www.ximicat.com/ebook.php?file=kurnosov.djvu&page=1>

2. Компоненты и технология. Режим доступа [:http://www.kit](http://www.kit-e.ru/articles/circuitbrd.php)[e.ru/articles/circuitbrd.php](http://www.kit-e.ru/articles/circuitbrd.php)

3. PS electro. Режимдоступа.[:http://www.pselectro.ru/nestandartnye\\_pechatnye\\_platy](http://www.pselectro.ru/nestandartnye_pechatnye_platy)

4. Комплектность конструкторских документов на печатные платы при автоматизированном проектировании. [Электронный ресурс].-Режим доступа[.http://www.propro.ru/graphbook/eskd/eskd/GOST/2\\_123.htm#004](http://www.propro.ru/graphbook/eskd/eskd/GOST/2_123.htm#004)

5. Платан. Каталог электронных компонентов. [Электронный ресурс]. -Режим доступа:<http://www.platan.ru/company/catalogue.html>

### **4. КОНТРОЛЬ И ОЦЕНКА РЕЗУЛЬТАТОВ ОСВОЕНИЯ ПРОФЕССИОНАЛЬНОГО МОДУЛЯ**

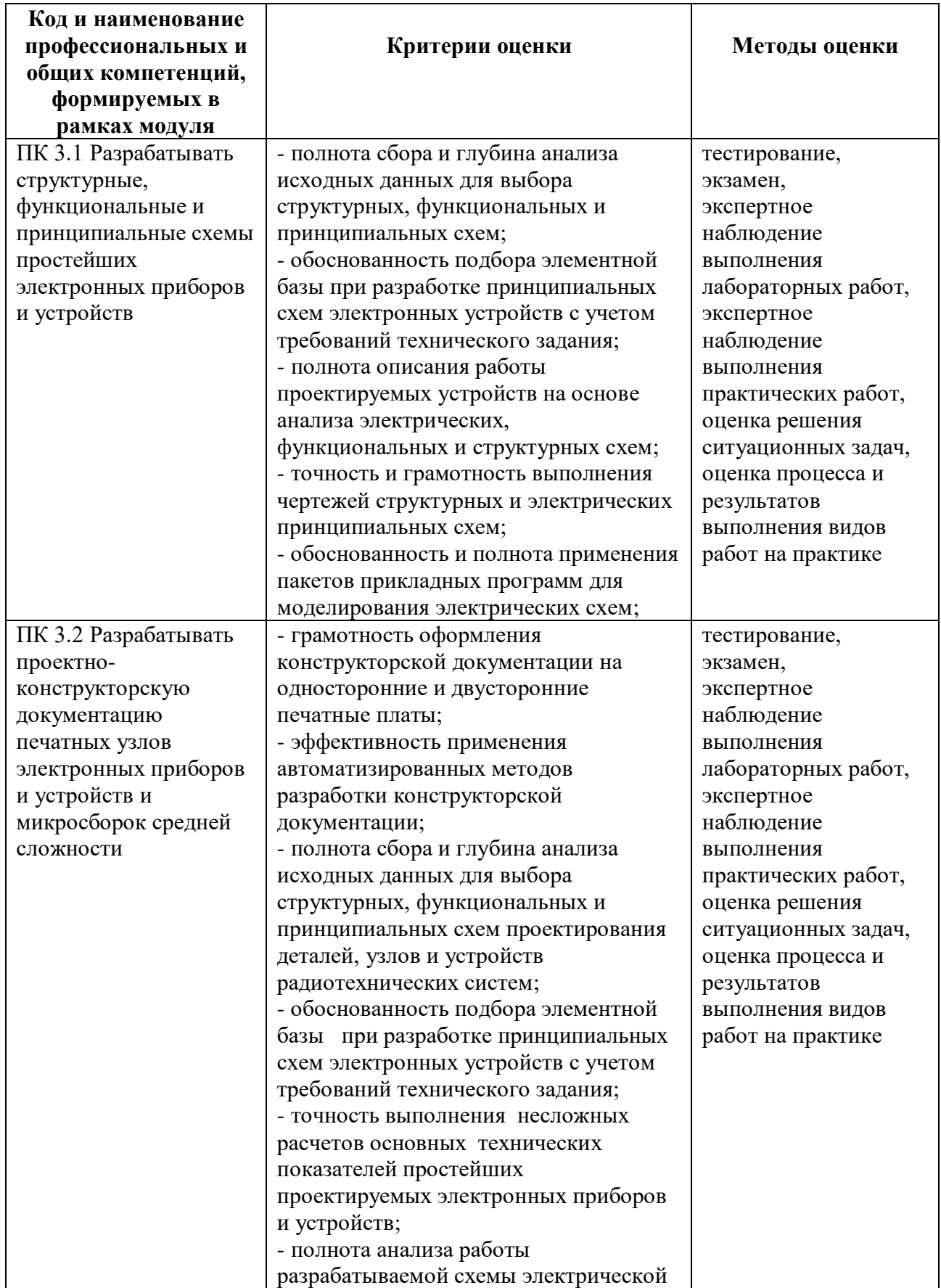

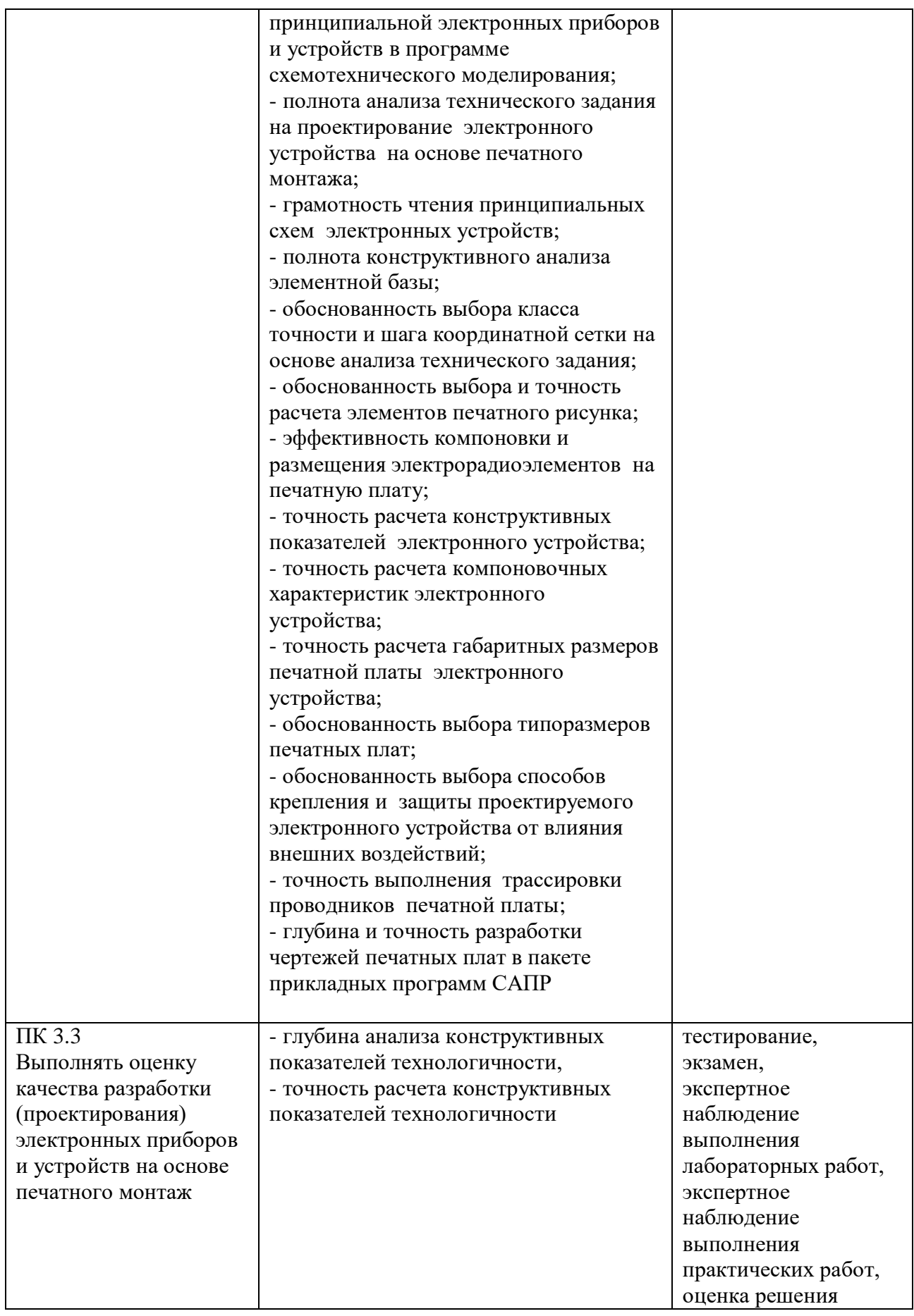

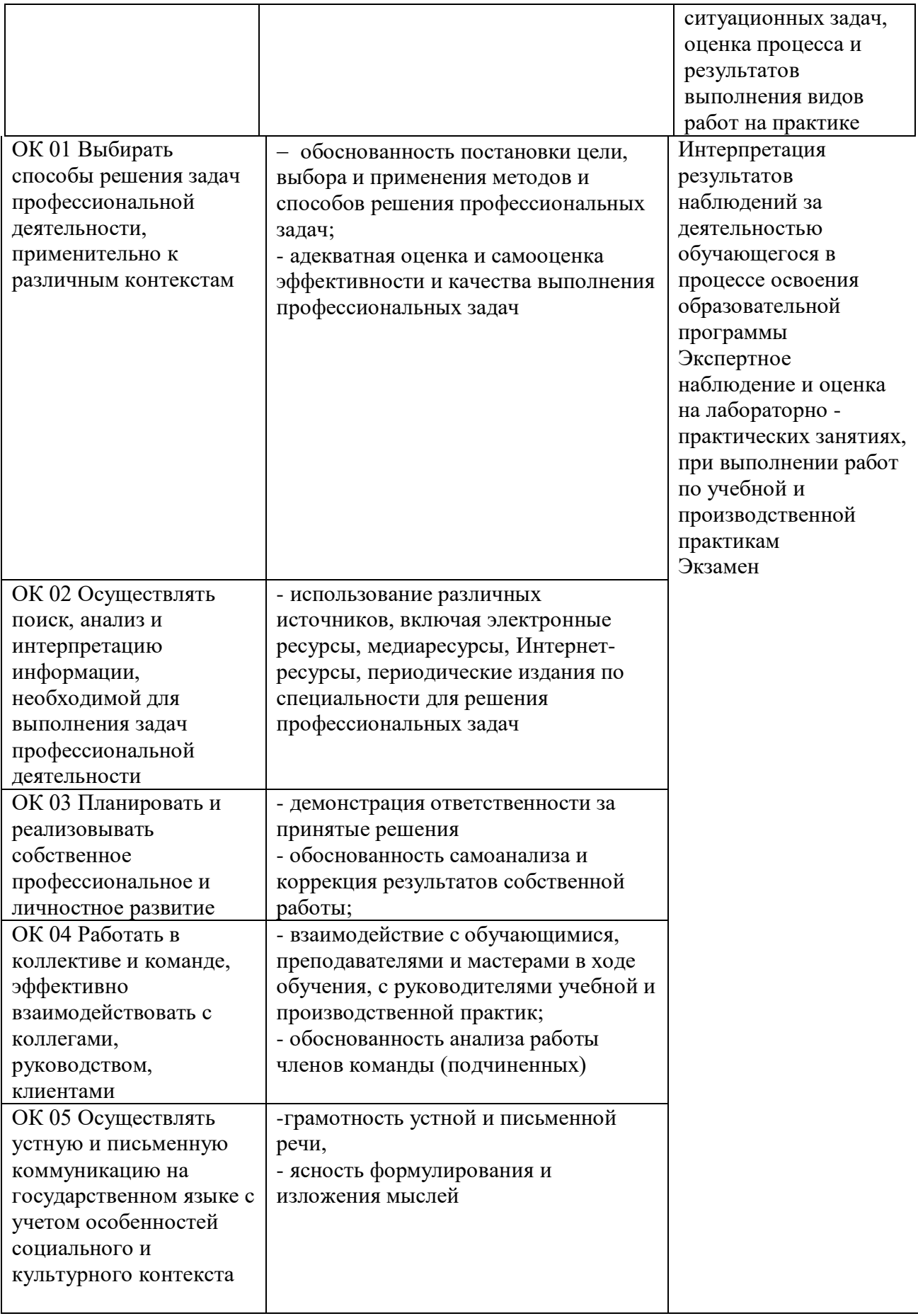

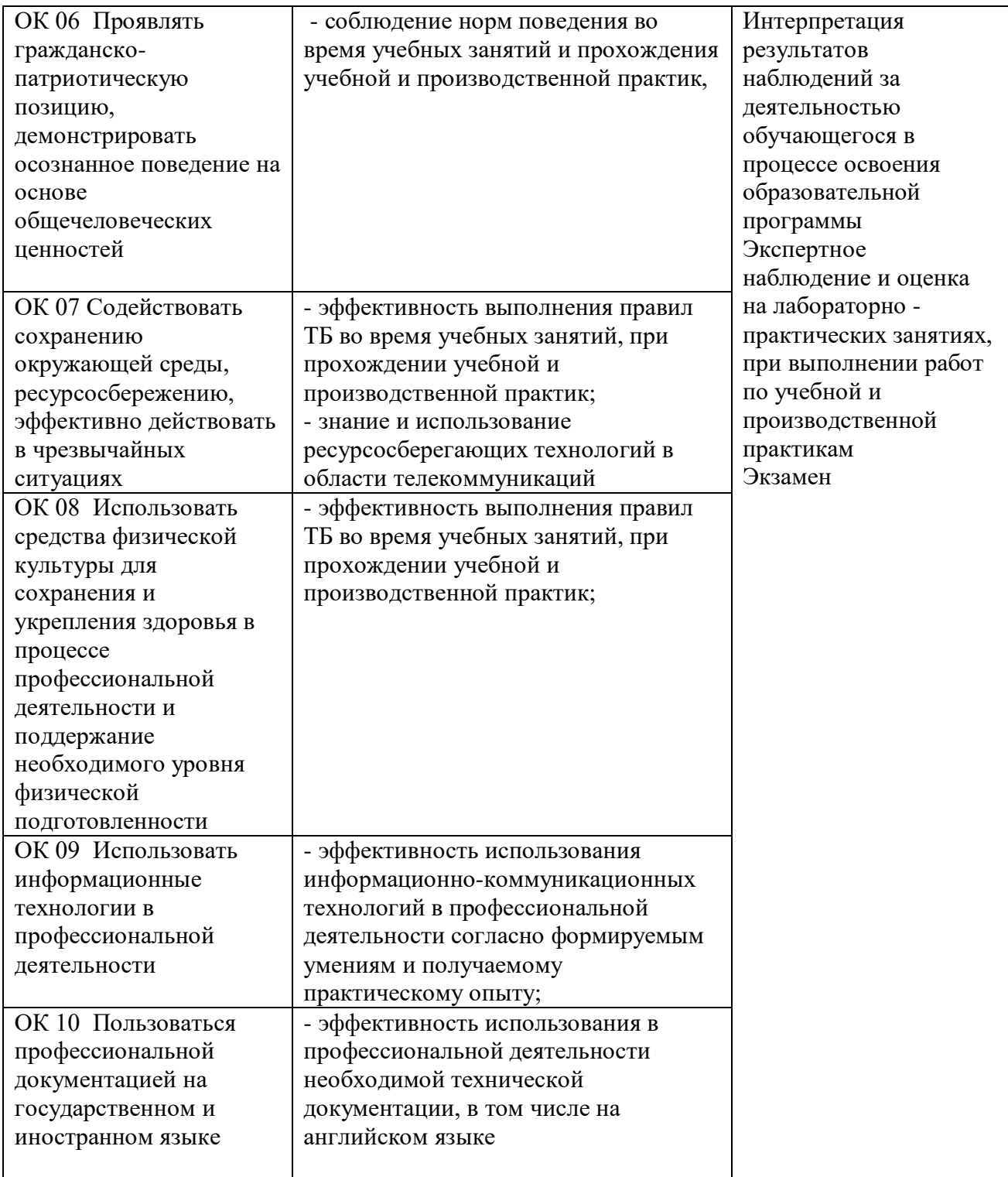

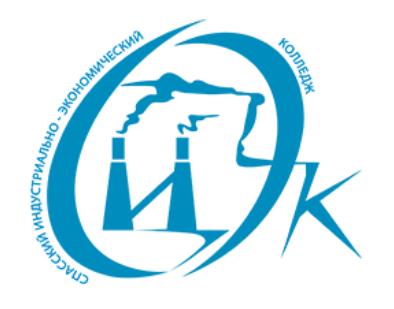

Подписан: Шевандронова Людмила Марсовна DN: ИНН=251002051306, СНИЛС=04295010330, E=siek25@yandex.ru, C=RU, S=Приморский край, L=Спасск-Дальний, O="КРАЕВОЕ ГОСУДАРСТВЕННОЕ БЮДЖЕТНОЕ ПРОФЕССИОНАЛЬНОЕ ОБРАЗОВАТЕЛЬНОЕ УЧРЕЖДЕНИЕ ""СПАССКИЙ ИНДУСТРИАЛЬНО-ЭКОНОМИЧЕСКИЙ КОЛЛЕДЖ""", G=Людмила Марсовна, SN=Шевандронова, CN=Шевандронова Людмила Марсовна Дата: 2021.06.24 09:56:03+10'00'